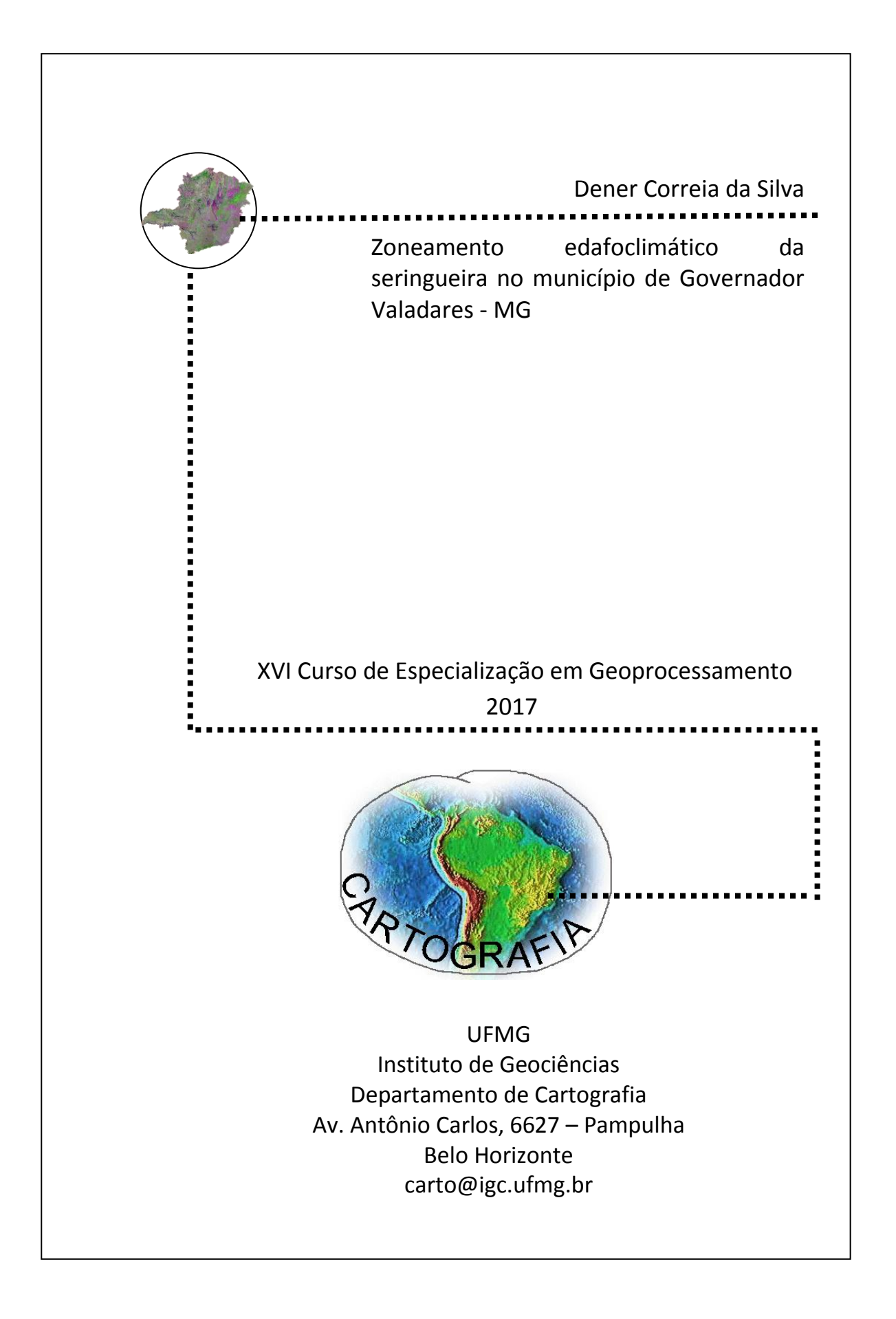

# DENER CORREIA DA SILVA

# **ZONEAMENTO EDAFOCLIMÁTICO DA SERINGUEIRA NO MUNICÍPIO DE GOVERNADOR VALADARES - MG**

Monografia apresentada como requisito parcial à obentenção do grau de Especialista em Geoprocessamento. Curso de Especialização em Geoprocessamento. Departamento de Cartografia. Instituto de Geociências. Universidade Federal de Minas Gerais.

Prof. Dr. Marcelo Antônio Nero

BELO HORIZONTE 2017

### S586z 2017 Silva, Dener Correia da. Zoneamento edafoclimático da seringueira no município de Governador Valadares - MG [manuscrito] / Dener Correia da Silva. – 2017. 67 f., enc.: il. (principalmente color.) Orientador: Marcelo Antônio Nero. Monografia (especialização) – Universidade Federal de Minas Gerais, Departamento de Cartografia, 2017. Bibliografia: f. 49-53. Inclui apêndices e anexos. 1. Geoprocessamento. 2. Zoneamento – Governador Valadares (MG). 3. Sistemas de informação geográfica. 4. Seringueira – Governador Valadares (MG). I. Nero, Marcelo Antônio. II. Universidade Federal de Minas Gerais. Departamento de Cartografia. III. Título. CDU: 528(815.1)

Ficha catalográfica elaborada por Graciane A. de Paula – CRB6 3404

Aluno Dener Correia da Silva

Monografia defendida e aprovada em cumprimento ao requisito exigido para obtenção do titulo de Especialista em Geoprocessamento, em 04 de dezembro de 2017, pela Banca Examinadora constituída pelos professores:

Prof Dr. Marcelo Antonio Nero

Prof. Dr. Christian Rezende Freitas

#### **RESUMO**

Este trabalho teve como objetivo principal um zoneamento edafoclímático para a cultura da seringueira (*Hevea brasiliensis L.*) para o município de Governador Valadares, Minas Gerais, através de técnicas de Geoprocessamento e Sistemas de Informações Geográficas. As exigências de solo e clima foram obtidas através de revisão bibliográfica. As variáveis climáticas, temperatura média anual e temperatura média do mês mais frio, foram mapeadas através de equações de regressão linear, que consideraram como variáveis independentes a altitude, latitude e longitude, extraídas do Modelo Digital de Elevação (MDE) *Shuttle Radar Topography Mission (SRTM) 1 Arc-Second Global*. Precipitação anual, evapotranspiração anual e deficiência hídrica anual foram mapeadas pelo interpolador *Inverse Distance Weighted (IDW)*. Também foram considerados a altitude, extraída do MDE *SRTM,* solos, uso e ocupação do solo e unidades de conservação. Os mapas resultantes, em formato matricial, foram cruzados, dando origem ao mapa final de zoneamento edafoclimático. As áreas preferenciais ao cultivo da seringueira somaram 499,67 km² (49.967,3 ha), correspondendo a 21, 3 %. As áreas restritas e marginais compreendem a maior parte do município com 1252, 75 km² (125.274,96 ha) e estão sujeitas a déficit hídrico elevado e ao mal-das-folhas. Áreas inaptas correspondem a 498,56 km² (49.855,52 ha), 21,25%. Unidade de conservação, água e infraestrutura urbana somam juntos 95,13 km² (9.512,8 ha), 4,06%.

Palavras Chave: Seringueira. Zoneamento. Sistemas de Informações Geográficas. Geoprocessamento.

#### **ABSTRATCT**

The main objective of this work was to evaluate the edaphoclimatic zoning for the rubber tree (Hevea brasiliensis L.) for the municipality of Governador Valadares, Minas Gerais, through Geoprocessing techniques and Geographic Information Systems. Soil and climate requirements were obtained through bibliographic review. The climatic variables, average annual temperature and average temperature of the coldest month, were mapped through linear regression equations, which considered as independent variables altitude, latitude and longitude, extracted from the Digital Elevation Model (DEM) Shuttle Radar Topography Mission SRTM) 1 Arc-Second Global. Annual precipitation, annual evapotranspiration, and annual water deficiency were mapped by the Inverse Distance Weighted Interpolator (IDW). Were considered, also, the altitude, extracted from the MDTM SRTM, soils, land use and occupation and conservation units. The resulting maps, in raster format, were crossed, giving rise to the final map of edaphoclimatic zoning. The preferential areas for the cultivation of rubber trees totaled 499.67 km² (49,967.3 ha), corresponding to 21.3%. Restricted and marginal areas comprise most of the municipality with 1252, 75 km² (125,274.96 ha) and are subject to high water deficit and leaf blight. Inappropriate areas correspond to 498.56 km<sup>2</sup> (49,855.52 ha), 21.25%. Unit of conservation, water and urban infrastructure correspond together 95.13 km² (9.512,8 ha), 4.06%.

Key words: Rubber Tree. Zoning. Geographic Information Systems. Geoprocessing.

## **LISTA DE FIGURAS**

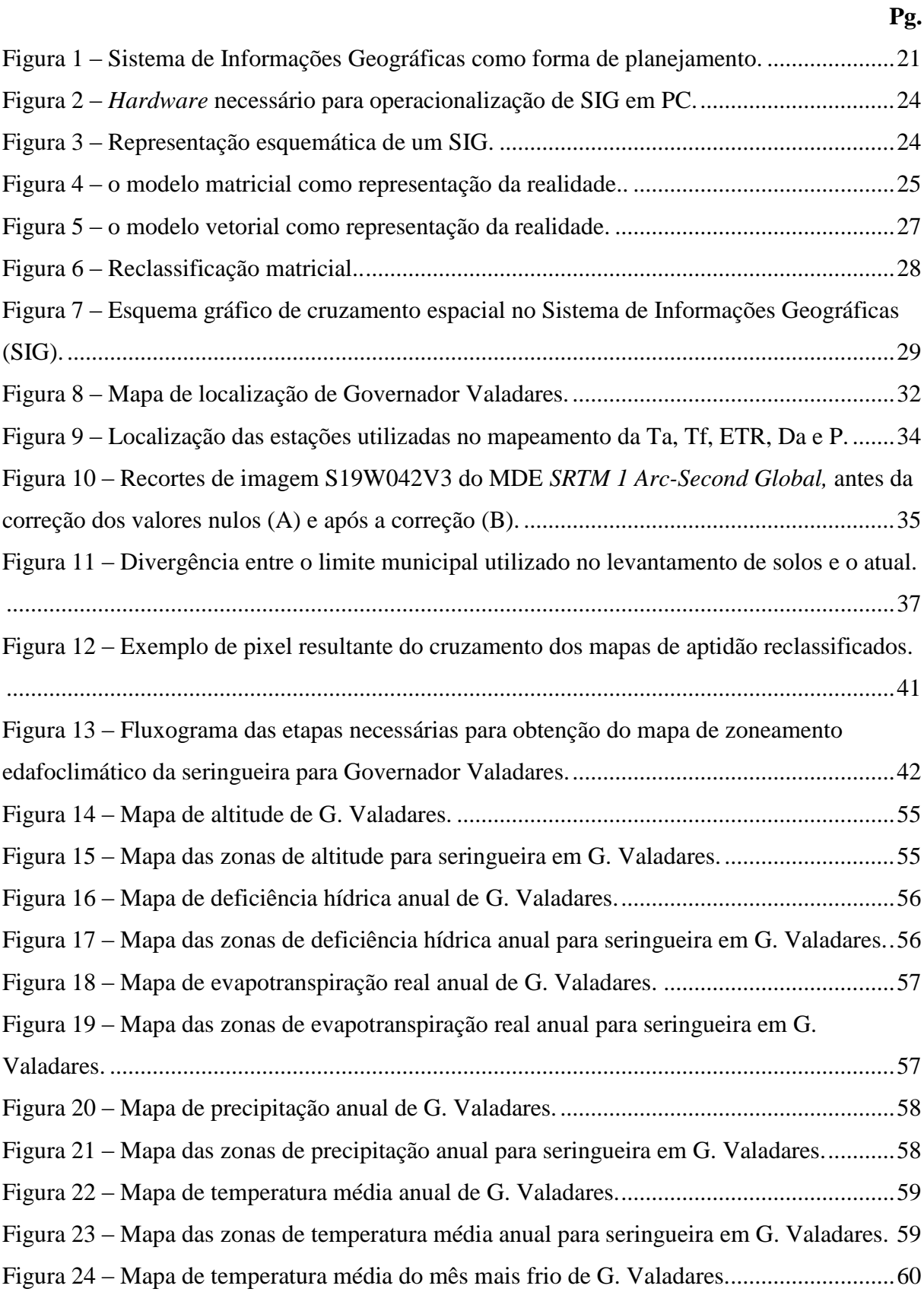

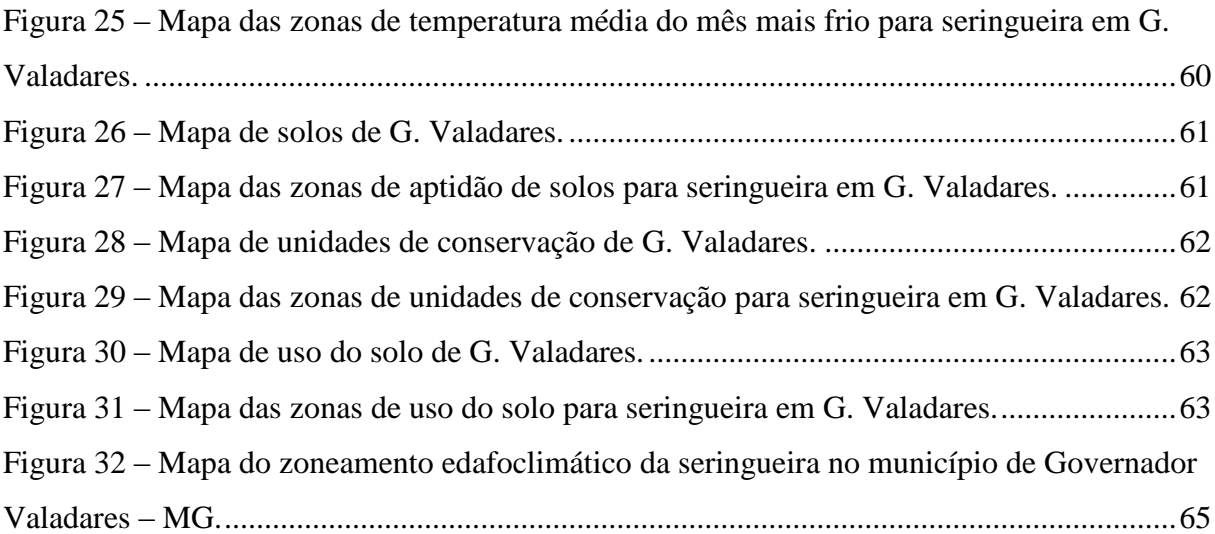

## **LISTA DE TABELAS**

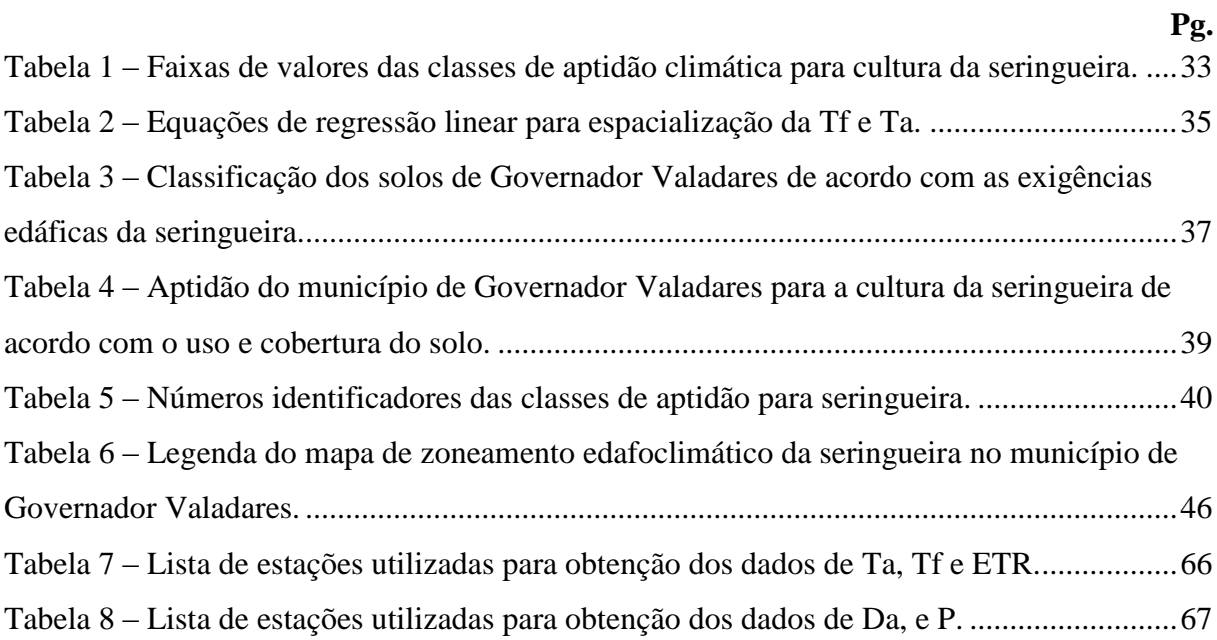

# **LISTA DE ABREVIATURAS E SIGLAS**

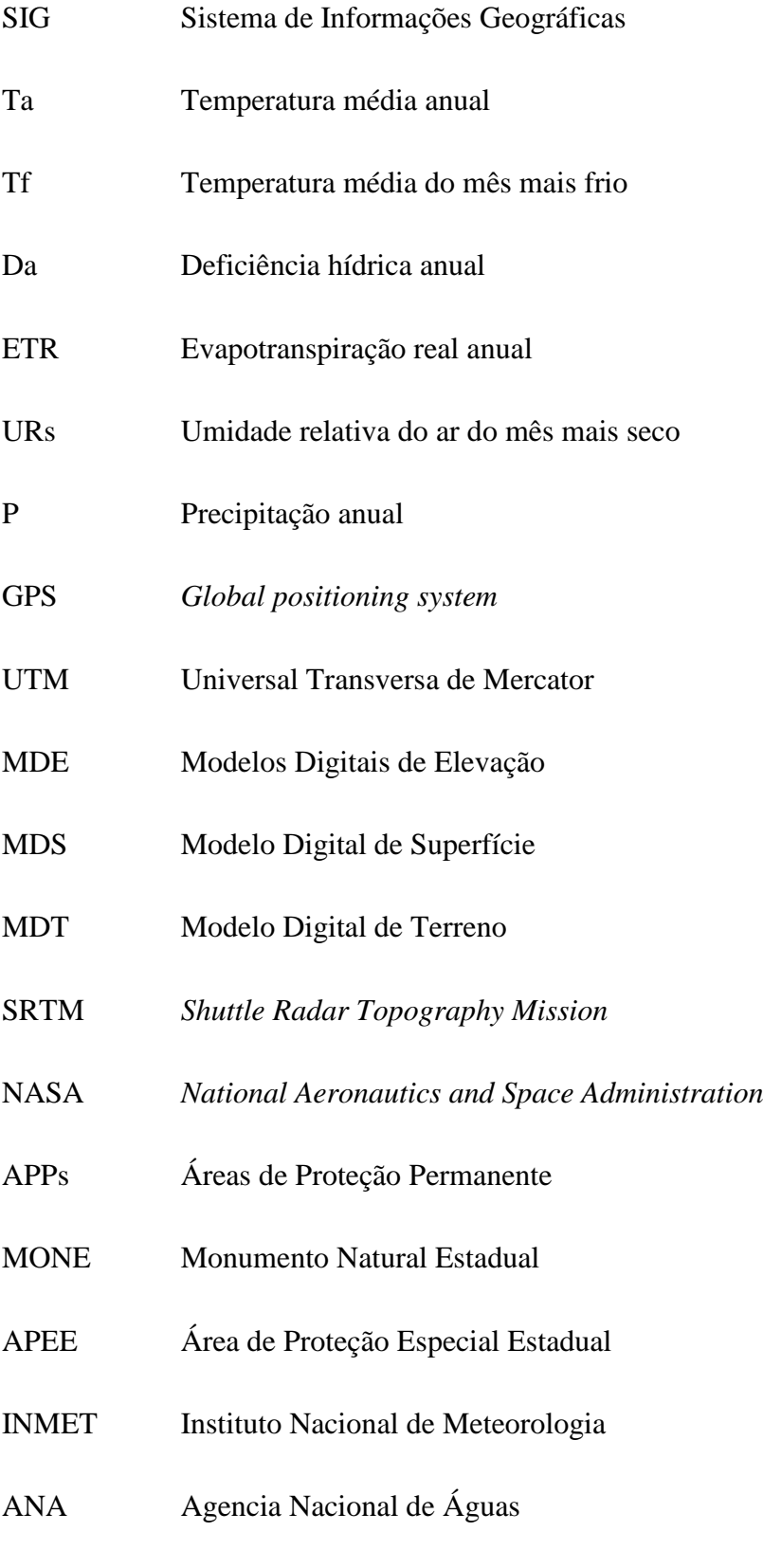

IBGE Instituto Brasileiro de Geografia e Estatística

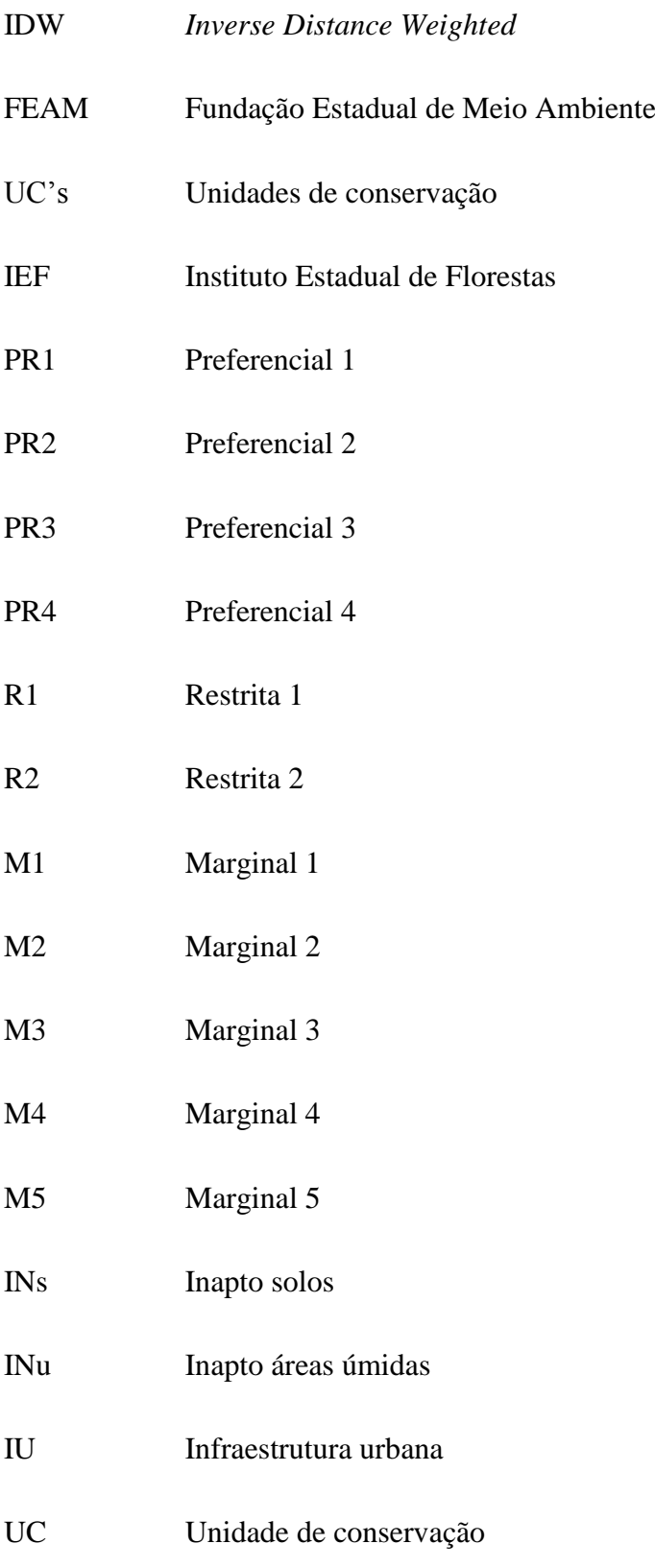

# SUMÁRIO

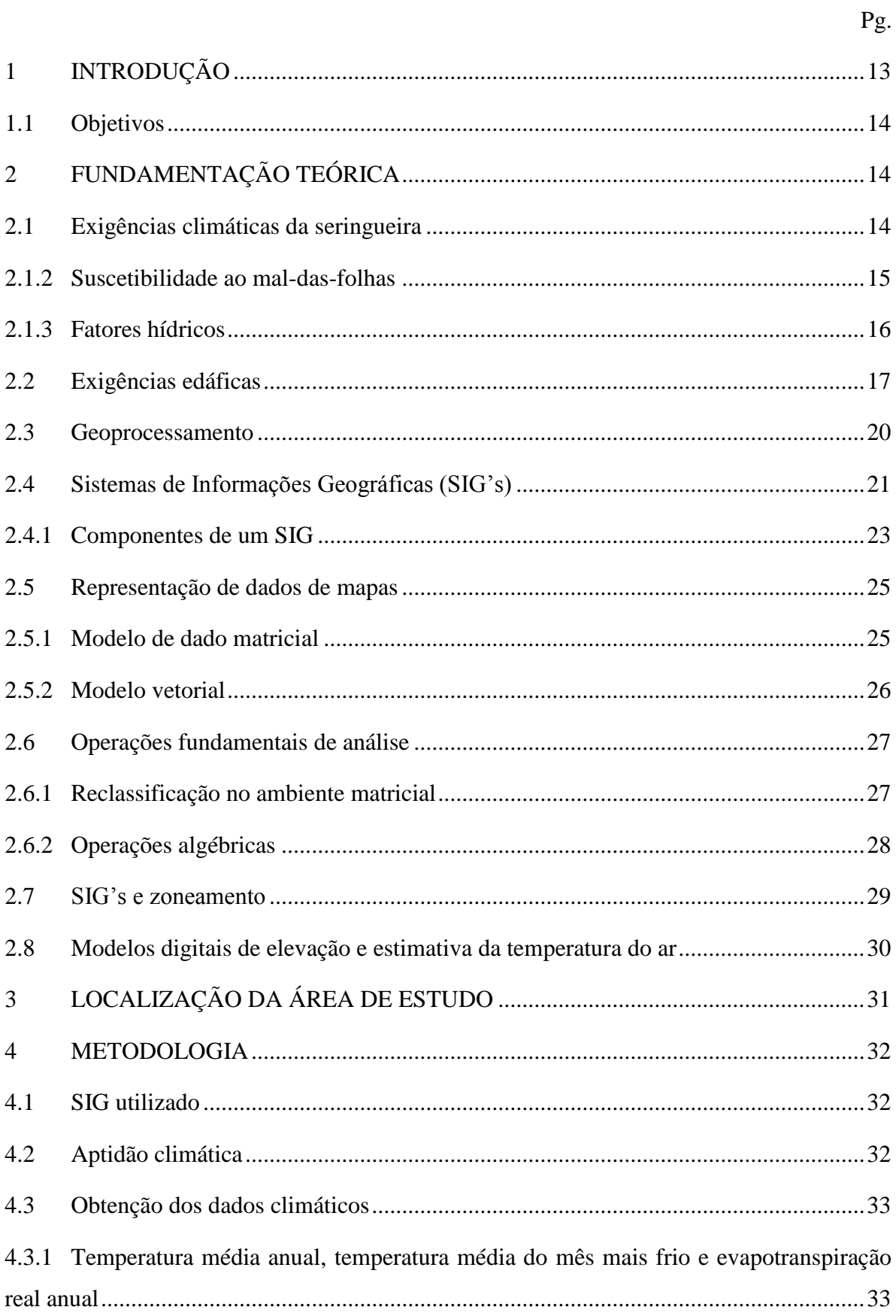

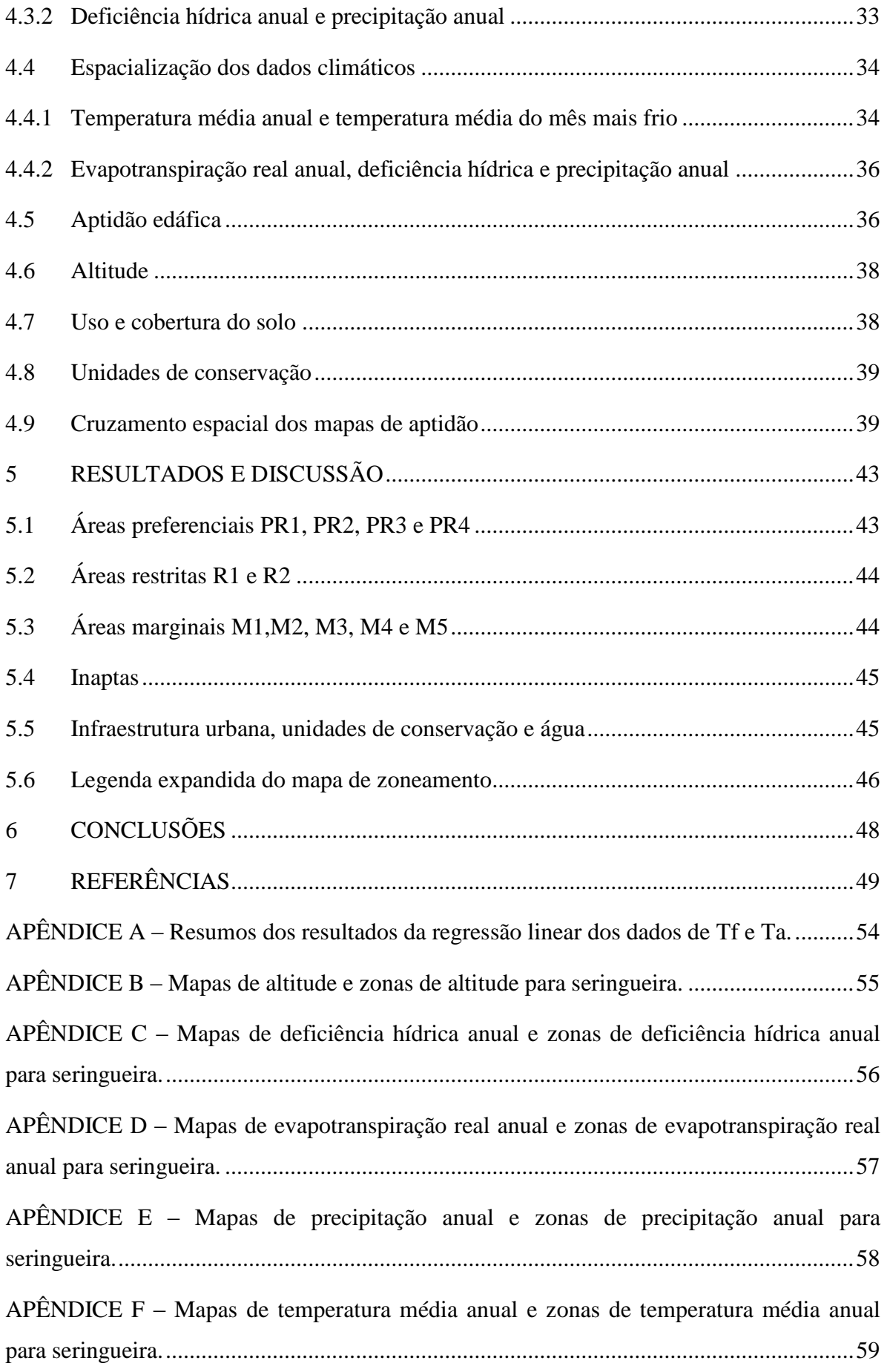

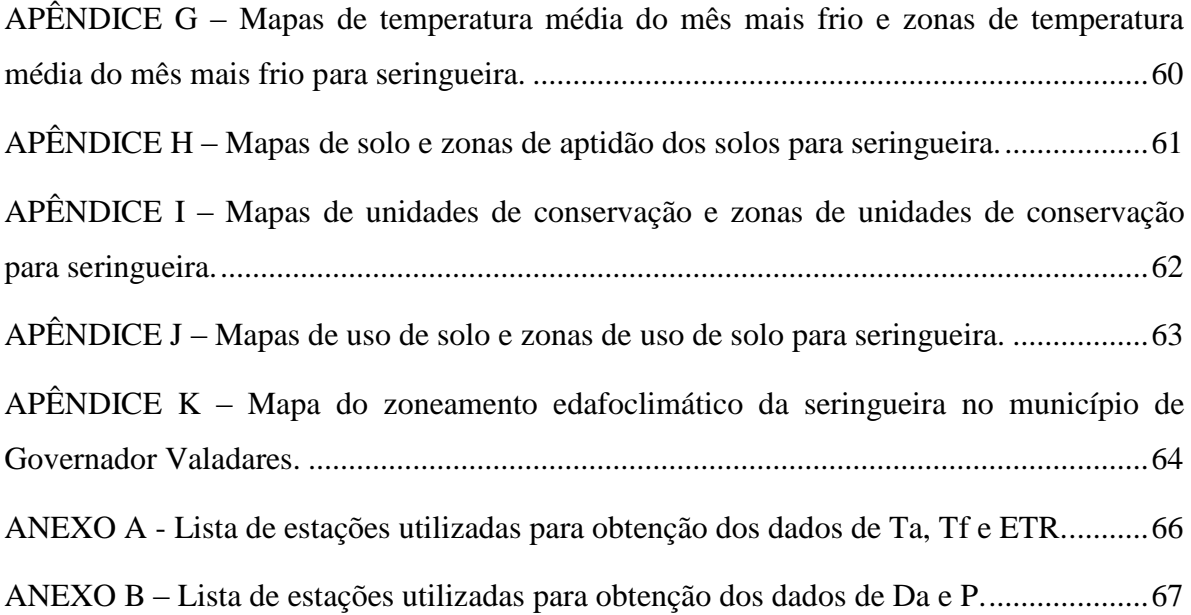

### <span id="page-14-0"></span>**1 INTRODUÇÃO**

O município de Governador Valadares localiza-se na região leste do estado de Minas Gerais, e é o maior centro urbano da região, com maior disponibilidade de serviços, como por exemplo, de saúde, educação, entre outros, e ainda exerce uma função de centro comercial para os municípios circundantes (AQUINO, 2011).

A vegetação nativa local era a Floresta Estacional Semidecidual, a qual está incluída no Bioma da Mata Atlântica. No entanto, com a exploração madeireira e o avanço da atividade pecuária, a vegetação nativa foi quase totalmente substituída por pastagens, que hoje se encontram em grande parte degradadas (GOVERNADOR VALADARES, 2015). Nos dias atuais, dos seus 2.346,59 km² de território (IBGE, 2015), 2088,47 km² (89%) são de pastagens e apenas 154,57 km² (6,8%) são de vegetação natural, de acordo com os dados de MapBiomas (2016). Esta situação levou ao empobrecimento dos solos, diminuição dos recursos hídricos e consequente restrição à atividade agropecuária.

Uma maneira de mitigar esses problemas é a introdução e/ou manutenção de espécies arbóreas, nativas ou não, no agroecossistema. Elas promovem a ciclagem de nutrientes, controle de erosão, infiltração de água da chuva, conforto térmico para animais e seres humanos, corredor ecológico para animais silvestres, entre outros benefícios. Também podem ser exploradas comercialmente, gerando emprego, renda e evitando o êxodo rural.

No município existem duas pequenas plantações produtivas de seringueira (*Hevea brasiliensis L.*), de onde se extrai látex para a produção de borracha natural. Portanto, esta poderia ser uma alternativa na substituição de pastagens degradadas ou serem consorciadas através de sistemas agrossilviapastoris ou integração lavoura-pecuária-floresta. Desta forma poderiam ser associados a preservação do solo e recursos hídricos com uma atividade econômica rentável.

No entanto, antes de se indicar uma a implantação de uma cultura em uma determinada região é necessário saber se esta atende as necessidades edafoclimáticas da espécie a ser explorada. Uma maneira de fazer isto é através de zoneamentos agroambientais. Para a cultura em questão já existem trabalhos deste tipo que abrangem o território de Governador Valadares e que visaram mapear, principalmente, áreas de escape ao mal-dasfolha (Fungo *Microcyclus ulei* (P. Henn). V. Arx.), sua principal praga. Contudo, as escalas adotadas são pequenas, feitas a nível nacional, regional ou estadual, não permitindo planejamento e tomada de decisão a nível municipal. Mas hoje, aliando as técnicas de

geoprocessamento e os sistemas de informações geográficas (SIG's) com a farta quantidade de dados sobre recursos ambientais disponíveis, é possível obter um mapeamento com escala maior e mais preciso. Portanto este trabalho propõe a confecção de um zoneamento edafoclimático da seringueira para o município de Governador Valadares

#### <span id="page-15-0"></span>**1.1 Objetivos**

Este trabalho tem como objetivo principal um mapa de zoneamento edafoclimático para cultura da seringueira no município de Governador Valadares.

Objetivos específicos:

 Identificação das áreas de escape do mal-das-folha (Fungo *Microcyclus ulei* (P. Henn). V. Arx.)

Identificação das áreas onde pode ser recomendado o plantio da seringueira.

 Indicar técnicas para viabilizar o plantio em áreas que apresentem alguma restrição à cultura.

## <span id="page-15-1"></span>**2 FUNDAMENTAÇÃO TEÓRICA**

#### <span id="page-15-2"></span>**2.1 Exigências climáticas da seringueira**

O gênero *Hevea*, ao qual pertence a seringueira, ocorre naturalmente na América entre as latitudes 3° N e 15° S, onde as condições climáticas são favoráveis ao seu crescimento, desenvolvimento e produção de látex. No entanto os cultivos comerciais estendem-se entre as latitudes 22° N na China e 25° S no Estado de São Paulo, tornando evidente a sua rusticidade e capacidade de adaptação a diferentes condições climáticas e edáficas (ORTOLONI, 1986 apud CARMO et al., 2004; CECÍLIO et al., 2006; SANTOS et al., 2012).

Contudo, devido as seringueiras serem plantadas quase invariavelmente em solos de baixa fertilidade, o que limita a rentabilidade, e produzirem por cerca de 30 anos ou mais, o bom desenvolvimento do seringal depende da escolha de área de boa aptidão climática, o que pode amenizar as demais deficiências. Os fatores climáticos que mais influenciam nos diversos estádios de desenvolvimento da cultura são temperatura e umidade relativa do ar (GONÇALVES e MONTEIRO, 2007).

#### **2.1.1 Fatores térmicos**

Segundo Camargo et al. (2003) a temperatura média anual (Ta) e temperatura média do mês mais frio (Tf) são os principais fatores que delimitam as condições térmicas exigidas pela heveicultura para o seu desenvolvimento normal e livre dos danos das geadas severas.

Na maioria das vezes a seringueira desenvolve-se de forma plena em temperaturas médias anuais (Ta) iguais ou maiores que 20°C, com o intervalo de 27 a 30°C o mais favorável para a realização da fotossíntese. O fluxo de látex é favorecido entre 18 a 28°C. Em sua fase jovem é suscetível a baixas temperaturas sendo que abaixo de 16°C o crescimento é nulo na maioria dos clones. Apresenta suscetibilidade à geada, onde os primeiros danos letais ocorrem nas folhas entre 0 a -1°C. Temperaturas menores que -3°C são letais para maioria dos clones (GASPAROTTO, 1988 apud GONÇALVES e MONTEIRO, 2007; CARMO et al., 2004).

Gonçalves e Monteiro (2007) não recomendam o plantio em áreas muito elevadas onde geadas ocorrem com frequência, contudo Carmo et al. (2004) relata plantios comerciais no Triângulo Mineiro em altitudes de até 910 m. Para Oliveira e Cruz (2013) deve-se evitar o acúmulo de ar frio e baixadas, principalmente em regiões com invernos rigorosos e evitar altitudes superiores a 1000 m.

Camargo et al. (2003) relata que seringueira se desenvolve bem em regiões muito frias, como nos contrafortes da Serra da Mantiqueira em São Paulo e no sul de Minas Gerais. Estas áreas aptas para o café arábica, também se mostram aptas para a heveicultura, sem problemas com o mal-das-folhas. Devido a isso, o autor reduziu a média mensal para indicar a inaptidão da heveicultura por frio de 16°C para 15°C e a Ta, de 20 para 18°C.

#### <span id="page-16-0"></span>**2.1.2 Suscetibilidade ao mal-das-folhas**

Um problema grave enfrentado pela heveicultura em zonas tropicais equatoriais brasileiras é a incidência da praga conhecida como mal-das-folhas, causada pelo fungo *Microcyclus ulei* (P. Henn). V. Arx., que tem se constituído um sério obstáculo à implantação de plantios comerciais (CECÍLIO et al., 2006). Embora a região de ocorrência natural apresente as melhores condições para o desenvolvimento da cultura, também propicia surtos epidêmicos severos desta praga (PEREIRA, 1997; MORAES e MORAES, 2002 apud TERRA, 2012).

A principal forma de manejo do mal-das-folha no Brasil consiste no plantio em locais que não favoreçam o desenvolvimento do patógeno, utilizando o princípio da evasão geográfica ou do espaço, conhecida como "área de escape" (FURTADO, 2007 apud TERRA, 2012). Essas áreas são identificadas com relativa segurança por meio de conhecimentos sobre o clima da região, o que torna de extrema importância os estudos de zoneamento agroclimático para a definição de locais para implantação de novos seringais (CECÍLIO et al., 2006).

Alvarenga e Carmo (2008 apud Terra, 2012) definem como áreas de escape as regiões que possuem período seco definido com pelo menos três meses de precipitação inferior a 60 mm, onde o período de troca de folhas é reduzido e há pequena duração de molhamento de folíolos. Segundo Camargo (1976 apud Camargo et al., 2003) as pústulas do fungo causador do mal - das - folhas deixam de esporular quando as temperaturas médias do mês mais frio (Tf) caem abaixo de 20˚C. Isso impossibilita as epífitas do fungo de se manifestarem, devido ao baixo potencial de inoculo verificado na fase e lançamento dos primeiros fluxos foliares.

Em trabalhos e aptidão climática da heveicultura, considera-se que regiões com Tf inferior a 20˚C são livres do mal – das – folhas, sendo possível cultivar os clones mais finos sem problemas com a manifestação grave da doença, especialmente em terrenos elevados, bem drenados, livres de orvalhamento prolongado (CAMARGO et al., 2003).

#### <span id="page-17-0"></span>**2.1.3 Fatores hídricos**

Observa-se que o fator hídrico com maior divergência de indicação entre os autores é a deficiência hídrica anual (Da). Contudo, é importante salientar que a cultura está adaptada em países do Sudeste Asiático que apresentam Da de 350 e de quatro a seis meses secos e em diversas áreas do Brasil que possuem baixa disponibilidade hídrica, como Açailândia no Maranhão e Capitão do Poço no Pará (PAES, 1992).

Após o desenvolvimento completo do sistema radicular, mesmo que ainda esteja na fase jovem, a seringueira tolera longos períodos de estiagem. Na maturidade esta tolerância é maior devido ao aprofundamento das raízes, o que foi observado nas secas de 1961, 1963 e 1985, no Estado de São Paulo (PAES, 1992). Mesmo na seca de 1985, uma das mais severas do século XX, que registrou Da de 400 mm, constatou-se baixos decréscimos temporários de produção, irregularidade não significativa no refolhamento e necessidade de irrigação em plantas com até um ano de campo (ORTOLANI, 1986 apud PAES, 1992).

Contudo a boa disponibilidade de água constitui um aspecto fundamental para a seringueira, uma vez que a planta necessita retirar do solo uma grande quantidade de água para suportar uma produção de látex que chega a conter 68% de água (CARMO et al., 2003). Para Motta (2007) também é necessário considerar a grande diferenciação de resistência à seca entre os clones que serão utilizados.

Os critérios usados no zoneamento feito por Ortolani (1985 apud Terra, 2012) para delimitação das áreas preferenciais foram: Evapotranspiração real anual (ETR) superior a 900 mm; Da entre 0 e 300 mm, distribuídos entre quatro e seis meses e; Umidade relativa do ar do mês mais seco (URs) inferior a 65% e Precipitação anual (P) superior a 1.200 mm.

Camargo et al. (2003) argumenta que a seringueira tolera Da's elevadas e que regiões com até 300 mm anuais correspondem a condições hidricamente aptas à cultura comercial da seringueira, desde que em solos profundos. De 300 a 500 mm, apresentam marginalidade e acima de 500 mm anuais foram consideradas demasiado secas e definidas como inaptas à cultura.

De acordo com Carmo et al., (2004) e Gonçalves e Monteiro (2007), para o sucesso da cultura, o seringal deve ser implantado em locais com as seguintes características: ETR > 900 mm; Da  $<$  50 mm, distribuídos em 4 a 6 meses no máximo; P  $>$  1.200 mm. São considerados preferenciais para o desenvolvimento da seringueira regiões com URs situada entre 50 e 75%, ETR superior a 900 mm e Da entre 0 e 200 mm.

Cecílio et al. (2006) apresenta a faixa de 0 a 200 mm como apta, 200 a 300 mm como apta mas com restrição e acima de 300 mm como marginal. Já Santos et al. (2012) delimitou a faixa de 0 a 200 mm como apta, 200 a 400 mm como apta mas com restrição e acima de 400 mm como inapta.

#### <span id="page-18-0"></span>**2.2 Exigências edáficas**

No ambiente natural, os solos preferidos pelas plantas de *Hevea* spp. são os úmidos, podendo, podendo algumas viver nas terras firmes altas, como a *H. brasiliensis*, mas, mesmo nestes locais, as árvores frequentemente estão localizadas nas várzeas que acompanham os cursos d'água (PIRES et al., 2002 apud TERRA, 2012)

De acordo com Paes (1992) a seringueira pode ser considerada uma das poucas plantas cultivadas com baixa exigência do ponto de vista edáfico. Uma prova deste fato é que seu cultivo nas principais regiões produtoras do Brasil se dá quase invariavelmente em solos de baixa fertilidade natural (MOTTA, 2007). Sua rápida expansão no mundo deve-se a sua melhor adaptabilidade a solos ácidos, que normalmente, possuem baixas reservas químicas, associada à disponibilidade de terrenos inaptos a outras culturas mais exigentes (REIS E CHEPOTE, 2008 apud TERRA, 2012).

Para atingir o seu potencial máximo de produção e reduzir o período de imaturidade os fatores nutricionais do solo são fundamentais, contudo tais características são relativamente fáceis de corrigir através do manejo do solo. Enquanto que as características físicas do solo são definitivas, tornando-se fatores limitantes ao desenvolvimento da seringueira e seus efeitos muito pouco mitigáveis pelas práticas de manejo (CARMO et al., 2003 apud TERRA, 2012; MOTTA, 2007).

Nas condições originais, onde ocorrem chuvas abundantes e bem distribuídas ao longo do ano, os solos não se constituíam um fator limitante para o cultivo da seringueira. Porém, ao se expandir o plantio para as regiões Sudeste e Centro-Oeste, onde há período seco bem definido, esse atributo tornou-se de extrema importância no desenvolvimento da cultura (CARMO et al., 2004).

A disponibilidade adequada de água não é garantida apenas pelos aspectos climáticos, mas também pela capacidade de retenção de umidade dos solos. Nas áreas com elevado déficit hídrico e distribuição irregular das chuvas, este fator torna-se de extrema relevância para o desenvolvimento radicular e consequente disponibilidade de água para as plantas (MOTTA, 2007, PINHEIRO E PINHEIRO, 2008 apud TERRA, 2012)

Segundo Falesi (1978 apud Paes, 1992), o importante para a cultura é que o solo tenha boas propriedades físicas como: perfil profundo, boa aeração, boa permeabilidade, textura argilosa que permita boa retenção de umidade e boa estrutura. O plantio deve ser feito preferencialmente em áreas com topografia plana ou ligeiramente ondulada, evitando-se terrenos de baixadas com lençol freático superficial (inferior a l,5 m).

Para Motta (2007) há na literatura uma carência de estudos dirigidos para a definição de parâmetros precisos que descrevam a adaptação ecológica da seringueira, contudo, observações realizadas apontam que a seringueira necessita de solos profundos, porosos e bem drenados, que permitem o desenvolvimento pleno do sistema radicular, possibilitando, além do adequado suprimento de água e nutrientes, uma boa fixação da árvore.

Segundo Terra (2012) os solos indicados para a cultura devem apresentar, geralmente, profundidade efetiva maior ou igual a 200 cm, pH ácido (entre 4,5 e 5,5), baixa disponibilidade de bases trocáveis, saturação por bases inferior a 35%, baixa capacidade de

troca da fração argila, índice de saturação com alumínio trocável alto, baixa reserva de minerais e argila do tipo 1:1 dominantes, consistência friável, boa porosidade e permeabilidade, estrutura maciça e boa drenagem, baixo conteúdo de silte, ausência de pedra na massa do solo, pouca diferenciação morfológica de horizontes e no geral, gradiente textural baixo.

Os Latossolos são solos predominantes nas áreas onde os seringais estão implantados, mesmo possuindo baixa fertilidade natural. Em Minas Gerias, os de textura argilosa possuem a melhor aptidão para a cultura e nas áreas de melhor precipitação pluviométrica, os de textura média também são indicados. Isto ocorre devido estes solos possuírem excelentes atributos físicos e ausência de impedimentos naturais para o normal desenvolvimento das raízes, o que possibilita boas condições de drenagem interna e boa retenção de água. Solos arenosos não são indicados devido à baixa retenção de água e elevada lixiviação de nutrientes. (MINAS GERAIS, 1980 apud MOTTA, 2007; PAES, 1992; CARMO et al., 2004; MOTTA, 2007).

Terra et al. (2016), analisando a dinâmica de crescimento de diversos clones plantados em Latossolo Vermelho-Amarelo distrófico sob vegetação de Cerrado na região de Paracatu, constatou que a seringueira apresenta bom potencial de crescimento. Em relação ao crescimento em circunferência do caule os, os clones de melhor desempenho foram PR 255 e IAN 3156. O PR 255 foi o primeiro a a chegar ao limite mínimo de 50% de árvores aptas à sangria, aos 128 meses de idade.

Carmo et al. (2000 apud Motta, 2007), analisando o plantio de seringueiras no município de Oratórios, Zona da Mata de Minas Gerais, constataram um menor desenvolvimento das plantas nas partes mais baixas de encostas onde solos predominantes eram Argissolos Vermelho-Amarelos (antigos Podzólicos Vermelho-Amarelos), mesmo sendo mais férteis. Nos municípios de Governador Valadares e Raul Soares foi tentado o cultivo do clone FX 3864, considerado o mais produtivo para as regiões Vale do Rio Doce Zona da Mata. Contudo a experiência não foi bem sucedida, pois os seringais apresentaram desenvolvimento lento devido ao adensamento verificado em profundidade no Argissolo Vermelho-Amarelo. Os Argissolos também são indicados, desde que não possuam camada adensada em profundidade e o plantio seja feito nos topos dos morros e partes altas das encostas (MOTTA, 2007).

Oliveira e Cruz (2013) recomendam que não se devam implantar seringais em solos rasos, mal drenados ou que apresentem qualquer camada de impedimento, como é o caso dos solos podzólicos. Este fato deve ser considerado, pois, em condições favoráveis, a seringueira é uma planta que apresenta sistema radicular vigoroso e bem distribuído, permitindo a exploração de grandes volumes de solo (CUNHA et al., 2000 apud TERRA, 2012).

Motta (2007) apresenta algumas características de solos que são inaptos à cultura e dá alguns exemplos: solos rasos, que não atendem as exigências de espessura para o desenvolvimento das raízes, como os Neossolos Litólicos, Cambissolos rasos e solos pedregosos, incluindo Latossolos petroplínticos; solos mal drenados e/ou sujeitos a encharcamento e inundações como os Plintossolos, Gleissolos, Organossolos e Neossolos Flúvicos e; em virtude da baixa retenção de água e nutrientes deve-se evitar os Neossolos Quartzarênicos (antigas Areias Quartzosas).

#### <span id="page-21-0"></span>**2.3 Geoprocessamento**

Segundo Carvalho Júnior et al. (2003), geoprocessamento é a soma de todos os meios utilizados para adquirir e gerenciar dados relacionados com a superfície da Terra e gerar informações geográficas através de recursos da informática. Para Silva (2007), Geoprocessamento é um conjunto de ferramentas voltadas à coleta e ao tratamento de informações geográficas. Este mesmo autor o define como uso automatizado de informações que, de alguma forma, estão vinculadas a um determinado lugar no espaço, seja por meio de um simples endereço ou coordenadas. Também pode ser chamado de geomática (OSTENSEN, 1995 e CLEMENT, 1997 apud CARVALHO JÚNIOR et al., 2003).

A ligação técnica e conceitual da evolução da informática com o desenvolvimento tecnológico da cartografia automatizada, dos sistemas de gerenciamento de banco de dados e do processamento digital de imagens, foi o que permitiu produzir a diversidade de ferramentas que o compõem. Dentre estas ferramentas podem ser destacados os SIG's (Sistemas de Informações Geográficas), que possuem a maior capacidade de manipular dados ou informações (CARVALHO JÚNIOR et al., 2003; SILVA, 2007).

Os SIG's geram informações que possibilitam a tomada de decisões para praticar ações e podem ser aplicados a qualquer tema, no planejamento urbano ou ambiental, ligado a um lugar no espaço, desde que seus componentes possam ser representados em mapas (SILVA, 2007). O uso de técnicas de geoprocessamento nos planejamentos da área ambiental tem aumentado relevantemente nos últimos anos, pois estes necessitam de análises e

representações em formato de mapas para melhor transmitir as informações relativas ao meio ambiente (CARVALHO JÚNIOR et al., 2003).

Como exemplo de aplicação, pode-se citar uma cidade que possui vários órgãos públicos (Câmara de vereadores, prefeitura, hospitais, etc.) e privados (supermercados, bancos). Muitas vezes a quantidade de informação torna inviável não só a qualidade da informação, mas também as junções dos fatores relevantes para uma administração corrigem. É neste cenário que entram as técnicas de geoprocessamento apoiadas, principalmente, pelos SIG's, recebendo, manipulando e gerando informações que auxiliam no planejamento do território (SILVA, 2007).

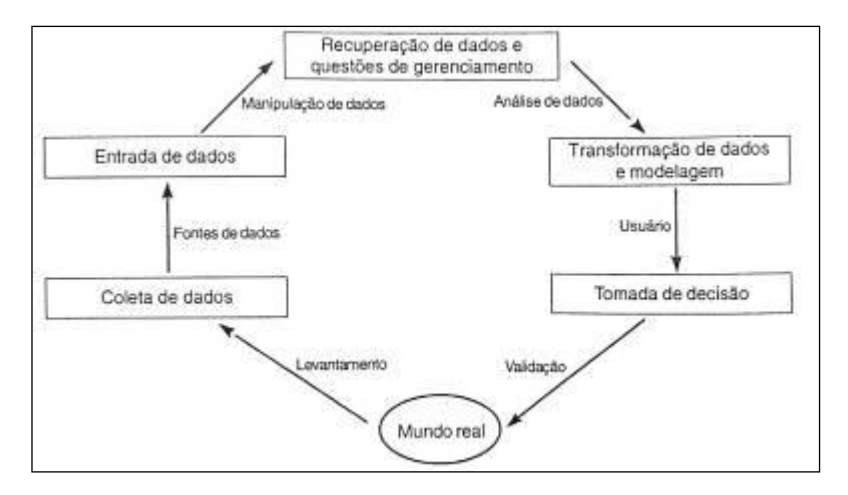

Figura 1 – Sistema de Informações Geográficas como forma de planejamento. Fonte: Valenzuela (1991apud Alves et al. (2000).

#### <span id="page-22-1"></span><span id="page-22-0"></span>**2.4 Sistemas de Informações Geográficas (SIG's)**

Devido ao crescente volume e complexidade dos dados sobre a superfície terrestre, o homem passou a utilizar computadores para manipular e desenvolver sistemas automatizados sofisticados, conhecidos como SIG's sendo que os primeiros foram desenvolvidos nas décadas de 60 e 70, principalmente por iniciativas governamentais (ALVES et al., 2000). Nesta época houve uma mudança de paradigmas, passando-se a analisar a natureza de forma integrada e interdisciplinar, apresentando informações mapeadas na avaliação das terras e seu planejamento (MARTORANO, 1999).

Dizer o que é um SIG não é tarefa fácil. Segundo Alves et al. (2000), suas definições são influenciadas pela formação de seus autores e mostram a variedade de usos e visões possíveis desta tecnologia. Maguire (1991 apud Miranda, 2005) diz haver onze definições

diferentes. Chrisman (1997), citado pelo mesmo autor, apresenta uma definição que diz ser consenso entre 30 especialistas:

> "Sistemas de Informações Geográficas – um sistema de computadores e periféricos, programas, dados, pessoas, organizações e instituições com o propósito de coletar, armazenar analisar e disseminar informações sobre a Terra".

O próprio Miranda (2005) diz não ser essa uma definição adequada, pois trata de coisas óbvias, como a utilização de pessoas. Na verdade, todos os fatores são importantes, mas subentende-se que tais sistemas necessitam de pessoas capacitadas para operá-los (ALVES et al., 2000).

Machado et al. (2007) classifica um SIG de maneira simples, como um conjunto de ferramentas especializadas em adquirir, armazenar, recuperar e transformar informações. Porém, para Miranda (2005) a melhor abordagem é a que enfatiza a importância da análise espacial que pode ser feita por um SIG e se concentra na análise e modelagem de que um SIG é uma ciência e não apenas uma tecnologia. Bonham-Carter (1997 apud Miranda, 2005) disseca o acrônimo SIG, tornando mais fácil compreender o que é, como podemos ver abaixo:

> **"Sistema**: indica que é feito de vários componentes inter-relacionados e ligados com diferentes funções. Tem capacidade funcional para entrada de dados, manuseio, transformações, visualizações, combinações, consultas, analises, modelagem e saída";

> **"Informação**: pressupõe que os dados do SIG estejam organizados para produzir conhecimento útil, na forma de mapas e imagens, estatísticas, gráficos, etc.";

> **"Geográfica**: implica em conhecimento de localização dos itens de dados, ou que eles possam ser calculados, em termos de coordenadas geográficas (latitude, longitude)".

Os SIG's geram representações computacionais do mundo real. Compõem uma visão simplista, constituída por dados e ideias de como elementos do mundo real interagem, sendo, portanto, modelos da realidade. Estes modelos simplificados têm apenas os aspectos que o projetista considera relevante para solucionar determinado problema, sendo que seu objetivo é aprimorar a compreensão do público em relação aos problemas geográficos (ALVES et al., 2000).

### <span id="page-24-0"></span>**2.4.1 Componentes de um SIG**

De acordo com Miranda (2005) um verdadeiro ambiente SIG tem componentes de informática, módulos de programas de aplicações e recursos humanos, que devem estar em equilíbrio para o seu bom funcionamento.

- Informática: equipamentos de entrada (mesa digitalizadora, scanner); processamento (computador); saída (efêmeros: monitores; permanentes: plotters e impressoras);
- Módulos de programas: entrada (GPS, mapas, planilhas, satélites, etc.), gerência de dados (espacial e atributos), análise (métodos de manipulação da informação) e saída (vídeos, impressoras, traçadores gráficos, gravadores de filmes, microfilme e fotografia).
- Recursos humanos: responsável por definir projetos, implementar, usar e dar assistência ao SIG.

Alves et al. (2000) aborda os componentes de maneira diferente, separando-os em *softwares* e *hardwares*, excluindo o componente humano, tendo como premissa que os SIG's funcionam num contexto organizacional, onde há pessoas capacitadas a planejá-los, implementá-los e operá-los.

De acordo com Burrough (1986 apud Alves et al., 2000) os principais componentes de *hardware* (figura 2) são:

- Presença de um processador com capacidade suficiente para rodar o programa;
- Memória suficiente para armazenamento de grandes volumes de dados;
- Monitor gráfico colorido de boa qualidade e alta resolução;
- Periféricos para aquisição de dados (mesas digitalizadoras, scanners, impressoras, plotters, etc.).

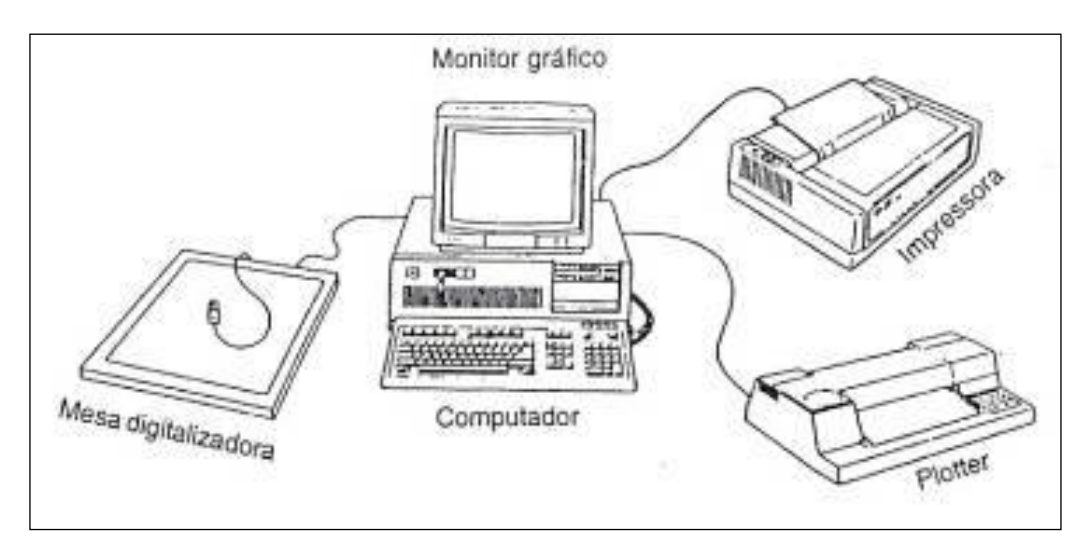

Figura 2 – *Hardware* necessário para operacionalização de SIG em PC. Fonte: Weir (1991 apud Alves et al., 2000).

<span id="page-25-0"></span>Para Valenzuela (1991 apud Alves et al., 2000) o *software* (figura 3) é geralmente composto pelos seguintes módulos básicos:

- Um subsistema para entrada e verificação de dados;
- Um subsistema de armazenamento e recuperação de dados espaciais numa forma que possibilita um acesso eficiente aos dados;
- Um subsistema de manipulação e transformação, que permita analisar e gerar dados derivados;
- Um subsistema para apresentação dos dados tanto na forma tabular como gráfica.

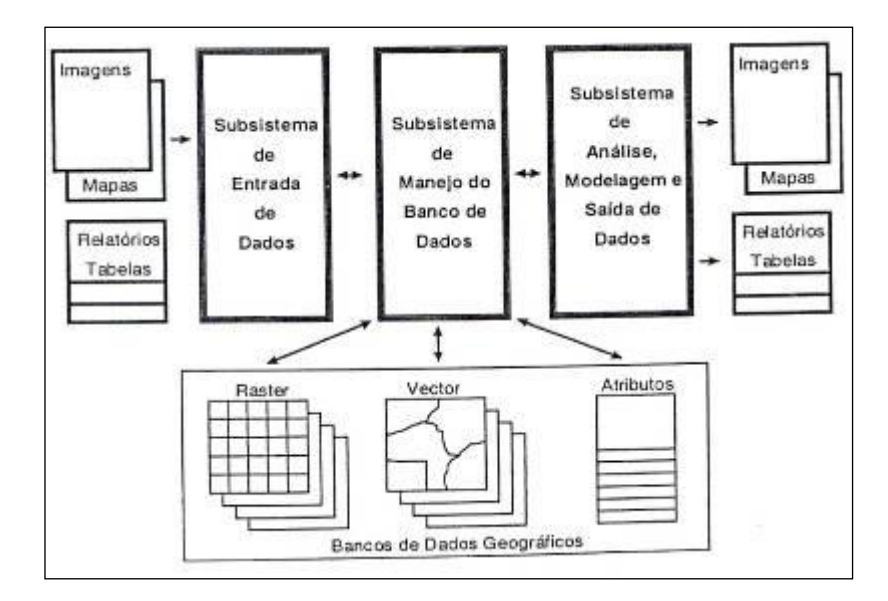

<span id="page-25-1"></span>Figura 3 – Representação esquemática de um SIG. Fonte: Valenzuela (1991 apud Alves et al., 2000).

#### <span id="page-26-1"></span>**2.5 Representação de dados de mapas**

#### <span id="page-26-2"></span>**2.5.1 Modelo de dado matricial**

O modelo matricial ou *raster* (figura 4) representa a realidade por meio de superfícies projetadas com um padrão regular. Ele assemelha-se ao um tabuleiro de xadrez ou algo como uma grade regular de células. Esta grade é regular porque impõe limites precisos e cada célula tem as mesmas dimensões e forma geométrica. A área de estudo, que é subdividida em uma fina malha de células, tem registradas suas condições ou os atributos numéricos do terreno naquele ponto em arquivos de dados unificados. Este valor numérico pode representar uma característica identificadora, um código de atributo qualitativo ou um valor quantitativo de atributo. Para criar um mapa temático neste modelo, colecionam-se dados acerca de um tópico particular (tema) na forma de uma matriz, onde cada célula representa um atributo do tema. Esta matriz bidimensional é conhecida como cobertura ou plano de informação (MIRANDA, 2005; SILVA, 2007).

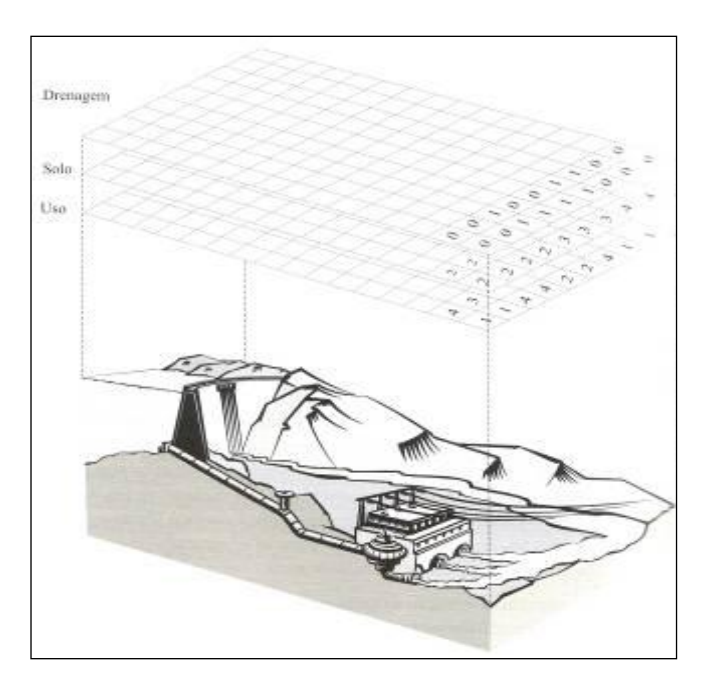

Figura 4 – o modelo matricial como representação da realidade. Fonte: Miranda (2005).

<span id="page-26-0"></span>Em uma apresentação *raster*, tal como no monitor de vídeo do computador, existe também uma malha de pequenas células denominadas *pixels* (menor unidade formadora da imagem). O *pixel* pode ser variado em sua forma, cor ou tonalidade de cinza. Para compor

uma imagem, os valores nas células da malha de dados são utilizados para regular diretamente a aparência do gráfico de seus *pixels* correspondentes. Em um sistema matricial o dado controla a forma visível no monitor de vídeo (SILVA, 2007).

Ainda segundo Silva (2007) e Miranda (2005), o modelo matricial tem a seguintes vantagens:

- Espaço geográfico uniformemente definido;
- Maior poder de analise em espaço contínuo;
- Estrutura mais próxima da arquitetura dos computadores, tendendo a ser mais rápido na estimativa de problemas;
- Processamento de imagens de satélite (têm formato *raster*);
- Excelentes para avaliar modelos ambientais (potencial erosivo, ocupação do solo, etc.).

### <span id="page-27-0"></span>**2.5.2 Modelo vetorial**

Segundo Miranda (2005) no modelo matricial não se pode ter a localização exata do objeto, porém o modelo vetorial é uma representação em um espaço de coordenadas contínuas e não discreto como no espaço matricial, dando a localização do objeto.

Com a representação vetorial (figura 5), os limites das características são definidos por uma série de pontos interligados com linhas retas formando a representação gráfica daquela característica. Os pontos são codificados por um par de coordenadas (x, y) nos sistemas de coordenadas Latitude/Longitude, Universal Transversa de Mercator (UTM), etc. Os atributos das características são armazenados em um tradicional sistema gerenciador de banco de dados (SGBD) (SILVA, 2007).

Para Silva (2007) e Miranda (2005) o sistema tem como principal atrativo as funções de gerenciamento de dados, funcionando bem quando as condições espaciais do mundo real podem ser definidas como linhas ou limites.

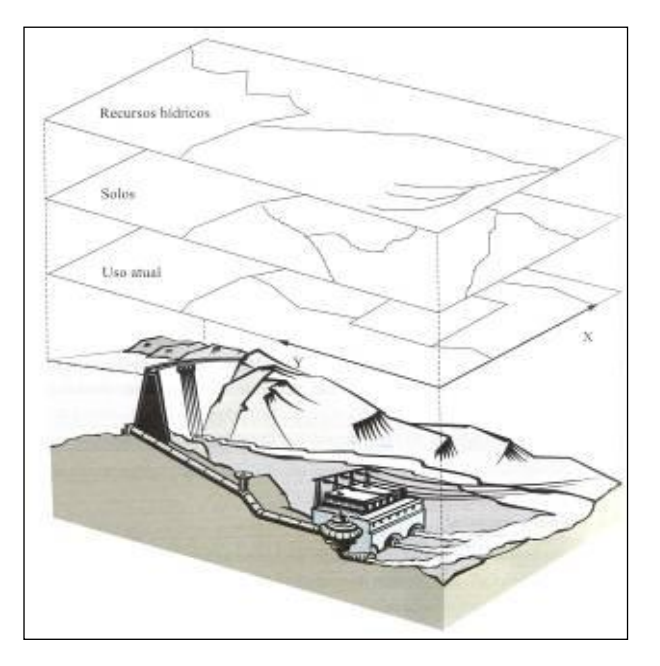

Figura 5 – o modelo vetorial como representação da realidade. Fonte: Miranda (2005).

### <span id="page-28-1"></span><span id="page-28-0"></span>**2.6 Operações fundamentais de análise**

A análise é a parte mais importante do SIG, nela estão todas as funções que o caracterizam (Miranda, 2005). Existem diversas operações de analise em um SIG, sendo que podem ser feitas tanto para modelos matriciais como vetoriais. Aqui serão abordadas apenas as matriciais, que são mais relevantes para este trabalho e dentre essas, as que foram utilizadas para confecção dos mapas do trabalho.

#### <span id="page-28-2"></span>**2.6.1 Reclassificação no ambiente matricial**

Supondo-se que é preciso reclassificar as classes de uso do solo da figura 6, de modo que se agrupem as culturas perenes e anuais e classes distintas. Cada célula contém um número que foi associado ao tipo de uso, por exemplo, 1 = vegetação natural, 2 = milho, 3 = soja, 4 = feijão, 5 = pinus, 6 = eucalipto, 7 = laranja. Para fazer a reclassificação, atribui-se o valor 1 à classe de vegetação natural, 2 para culturas anuais e 3 para perenes. Com esta operação individualizaram-se as classes, gerando um novo plano de informação contendo apenas classes homogêneas. Este procedimento também pode ser chamado de "geração de máscara" (MIRANDA, 2005).

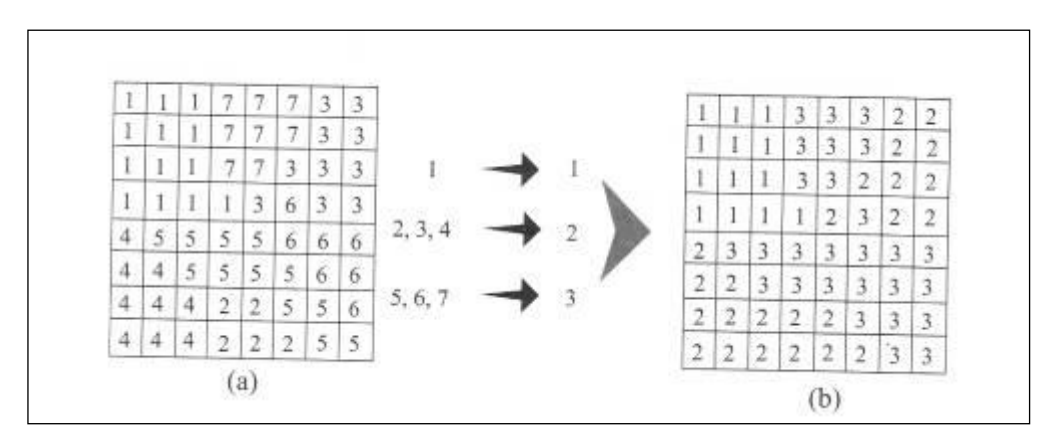

Figura 6 – Reclassificação matricial. Fonte: Miranda (2005).

### <span id="page-29-1"></span><span id="page-29-0"></span>**2.6.2 Operações algébricas**

As operações algébricas são operações pontuais, isto é, são feitas em locais específicos do mapa ou localização geográfica. Os valores das células de grade igual, em diferentes planos com as mesmas coordenadas geográficas, podem ser logicamente selecionados, adicionados, subtraídos, ou manipulados por qualquer método matemático que seja permitido para o tipo de dado em questão (MIRANDA, 2005). Esta operação gerará um novo mapa ou plano de informação com atributos derivados dos planos que lhe serviram de base (figura 10).

Segundo Silva (2007) e Miranda (2005), neste tipo de análise estão disponíveis três tipos de operações:

- Modificar aritmeticamente os valores dos atributos sobre o espaço por uma constante (escalar aritmético);
- Transformar valores de atributos por uma operação padrão, tais como funções trigonométricas, transformações logarítmicas, etc.;
- Combinar matematicamente diferentes *layers* ou planos de informação (figura 7) de dados para produzir um resultado com posto, através da adição, subtração multiplicação e divisão.

| $\times$<br>× |   |   |                |              |    |             |              |     |                            |          | Plano A  |          |            | $\frac{X}{1}$  |          |          |                |          |          |                |          |   |                | Plano B  |          |               | $\downarrow$ <sup>X</sup> |          |              |   |                |                |                |                |                |                | Plano C        |              |
|---------------|---|---|----------------|--------------|----|-------------|--------------|-----|----------------------------|----------|----------|----------|------------|----------------|----------|----------|----------------|----------|----------|----------------|----------|---|----------------|----------|----------|---------------|---------------------------|----------|--------------|---|----------------|----------------|----------------|----------------|----------------|----------------|----------------|--------------|
|               |   |   |                |              |    | $\Omega$    | $\cap$       |     | $\circ$                    |          |          |          | $\times$ . |                |          |          | O.             |          | $\Omega$ | O.             |          |   | $\Omega$       |          | $\cap$   | $\times$      | 0                         |          |              |   |                | Ŏ              |                |                |                |                | O              | $\theta$     |
| $\theta$      |   |   | $\overline{0}$ | 0            | 0  | Ö           | 0            |     | $\mathbf{0}$               | $\theta$ |          | $\Omega$ |            |                | 00       | $\Omega$ | $\cap$         |          | $\cap$   | n              |          |   |                |          |          |               | $\circ$                   |          | 0            |   | $\cap$         | $\Omega$       | $\Omega$       | Ō              |                |                | $\Omega$       | $\Omega$     |
| $\Omega$      |   |   | $\mathbf{0}$   | 0            |    |             | $\theta$     |     | $\mathbf{0}$               | $\circ$  | $\circ$  | $\Omega$ |            | $\Omega$       | $\Omega$ | $\Omega$ | $\Omega$       | $\Omega$ | $\Omega$ | $\overline{0}$ | $\circ$  |   | 0 <sup>1</sup> |          | $\Omega$ |               | $\Omega$                  | Ŏ        | $\circ$      |   | 0              | 0              | $\circ$        | 0              | 0              |                | $\circ$        | $\Omega$     |
| $\theta$      |   |   | $\circ$        | $\circ$      |    | <b>Page</b> |              |     |                            |          |          |          |            |                |          |          |                |          |          |                |          |   | 0              | Λ        | $\Omega$ |               | 0                         |          | 0            |   |                | $\overline{2}$ | $\overline{2}$ | $\overline{2}$ | $\overline{2}$ |                |                | $\mathbf{0}$ |
| $\Omega$      |   |   | $\Omega$       | $\mathbf{0}$ |    | 罗           |              |     |                            |          |          | $\circ$  |            |                |          |          |                |          |          |                |          |   |                |          |          |               | 0                         |          | $\theta$     |   |                | $\overline{2}$ | $\overline{2}$ | $\overline{2}$ | $\overline{2}$ | $\overline{2}$ | $\overline{2}$ | $\mathbf{0}$ |
| $\Omega$      |   | 0 | $\circ$        | $\mathbf{0}$ |    |             | 美国学          |     |                            |          |          | $\circ$  |            |                | 0        |          |                |          |          | и              | ×        | × |                |          | $\Omega$ |               | $\circ$                   |          | $\Omega$     |   |                | $\overline{2}$ | $\overline{2}$ | $\overline{2}$ | $\overline{2}$ | $\overline{2}$ | $\overline{2}$ | $\theta$     |
| $\Omega$      | 0 |   |                |              |    | g d         |              | 8 8 | $\mathcal{L}(\mathcal{L})$ |          |          | $\theta$ | X          | $\overline{0}$ | $\Omega$ |          |                |          |          |                |          |   |                |          |          | $\frac{1}{2}$ | $\theta$                  |          | $\Omega$     |   |                |                | $\overline{2}$ | $\overline{2}$ | $\overline{2}$ |                | $\overline{2}$ | $\circ$      |
| $\Omega$      |   |   |                |              | œ. |             |              |     | ٤.                         | ŗ.       |          | $\circ$  |            |                |          |          |                |          |          |                |          |   |                |          |          |               | $\Omega$                  |          | 0            |   |                |                | $\overline{2}$ | $\overline{2}$ | $\overline{2}$ |                | Ō              |              |
| $\theta$      |   |   | A.             |              |    | $\sim$      |              |     |                            |          |          | $\circ$  |            | $\cap$         |          |          |                |          |          |                |          |   |                |          |          |               | Ō                         |          |              |   |                |                |                |                | $\overline{2}$ |                |                | $\ddot{0}$   |
| $\Omega$      |   |   | и              |              |    |             | и            |     |                            | Zĝ       | us a     | 0        |            |                |          |          | $\overline{A}$ |          | я        | $\Omega$       | $\Omega$ |   |                |          |          |               | 0                         |          |              |   |                |                | Ő              | $\triangle$    | Ő              | U              | $\sigma$       | $\circ$      |
| $\Omega$      |   | O | $\overline{0}$ | $\mathbf 0$  | Õ  | 0           | $\mathbf{0}$ |     | $\mathbf 0$                | $\circ$  | $\theta$ | $\Omega$ |            |                | $\Omega$ |          | $\overline{ }$ | $\theta$ |          | $\Omega$       |          |   | $\Omega$       | $\Omega$ | $\Omega$ |               | $\Omega$                  | $\Omega$ | $\Omega$     | 0 | $\overline{O}$ | 0              | $\Omega$       | $\Omega$       | 0              | ñ              | $\overline{0}$ | 0            |
|               |   |   |                | $\mathbf 0$  |    | 0           | $\circ$      |     | $\circ$                    | $\circ$  |          | $\Omega$ |            |                | 0        | $\Omega$ | $\overline{0}$ | 0        |          | 0              | $\circ$  |   | 0              |          |          |               | 0                         |          | $\mathbf{0}$ |   |                | 0              |                |                | 0              |                | 0              | $\ddot{0}$   |

<span id="page-30-0"></span>Figura 7 – Esquema gráfico de cruzamento espacial no Sistema de Informações Geográficas (SIG). Fonte: Machado et al. (2007).

Os planos de informação A e B representam o mapeamento de uma variável, disposta em camadas de acordo com o valor de um atributo em uma área de coordenadas geográficas iguais e dividida em grade, onde cada célula possui a mesma dimensão "X" para largura e altura. Se os pontos se referem à aptidão agrícola da área atribuem-se valores "0" às áreas inaptas e 1 e/ou como variáveis de aptidão. O cruzamento espacial entre os planos A e B é feito, por exemplo, multiplicando-os em cada célula de mesma coordenada. A intersecção dos planos resulta no plano C, que apresenta as condições de aptidão agrícola demandadas pelos planos A e B (MACHADO et al., 2007).

### <span id="page-30-1"></span>**2.7 SIG's e zoneamento**

De acordo com Silva e Santos (2004), zoneamento é a identificação e a delimitação de unidades ambientais em um determinado espaço físico, segundo suas vocações e fragilidades, acertos e conflitos, determinadas a partir dos elementos que compõem o meio planejado. Este resulta numa exposição de um conjunto de unidades, cada uma submetida às regras intrínsecas ao desenvolvimento de atividades para a conservação do meio.

Para Lumbreras et al. (2003) o zoneamento de uma cultura é de suma importância para o planejamento do meio agrícola, pois demarca áreas que reunirão condições ótimas de clima e solo para o desenvolvimento da planta, e por consequência, terá maior produtividade. O zoneamento atende objetivos específicos do Estado em áreas com previsão de pressões pela ocupação, ajudando o planejamento do poder executivo no delineamento de linhas de crédito e de investimento em infraestrutura (MACHADO et al., 2007).

Com a evolução da tecnologia de informação, novas bases de dados ambientais em formato digital foram geradas para temas como solo, clima, relevo e vegetação. A associação dos SIG's a estes dados é capaz de construir zoneamentos de âmbito agrícola com maior eficácia e flexibilidade de manuseio, comparando as versões anteriores, podendo adicionar novas variáveis (MACHADO et al., 2007). Segundo Donzelli (1992) (apud Carvalho Júnior et al., 2003) os SIG's analisam e processam grande volume de dados com rapidez e custo relativamente baixo.

#### <span id="page-31-0"></span>**2.8 Modelos digitais de elevação e estimativa da temperatura do ar**

Os Modelos Digitais de Elevação (MDE) são uma importante forma de representação das variações altimétricas da superfície da Terra (MORAIS, 2017). Destacam-se dentre os processos destinados à representação tridimensional (3D) da superfície terrestre e com o advento das novas tecnologias, evoluíram como uma forma de representação e análise eficiente da variação contínua de fenômenos (FERREIRA, 2014). Os dados destes modelos são de fundamental importância em aplicações de geoprocessamento desenvolvidas no ambiente de um SIG (FELGUEIRAS, 1999).

Em referencia a MDEs de representação de altitude, as definições MDS e MDT também são utilizadas. O MDS (Modelo Digital de Superfície) descreve geometricamente a superfície do terreno e dos objetos localizados acima dessa superfície, como árvores e construções. O MDT (Modelo Digital de Terreno) corresponde apenas o terreno sem excetuando demais elementos como vegetação e edifícios. Desta forma, conclui-se que MDS e MDT são definições diversas entre si, mas ambas são consideradas MDEs (MORAIS, 2017).

Na atualidade os MDEs com diversas resoluções espaciais e diferentes formas de aquisição podem ser comprados ou obtidos de forma gratuita, principalmente pela internet. Entre os mais comuns e mais utilizados no Brasil está o MDT SRTM (*Shuttle Radar Topography Mission)*. Projeto conjunto entre a NASA (*National Aeronautics and Space Administration)* e as Agências Espaciais Alemã e Italiana, que teve por objetivo produzir dados topográficos digitais de 80% da superfície terrestre cobrindo as áreas terrestres localizadas entre as latitudes 60° N e 56° S. Foi gerado por interferometria de radar através do ônibus espacial *Endeavour* no ano 2000 e disponibilizado posteriormente com resolução espacial de arco de 1 segundo (aproximadamente 30 metros) e arco de 3 segundos (aproximadamente 90 metros) (FERREIRA, 2014; USGS, 2014; MORAIS, 2017).

De acordo com CAMARGO et. al. (2009a apud Ferreira, 2014), os MDEs são importantes fontes de dados das características fisiográficas naturais ou antropizadas do terreno e suas aplicações abrangem diversos tipos de estudos e áreas do conhecimento. Citando diversos autores, Morais (2017) descreve vários produtos derivados deles: mapeamento de Áreas de Proteção Permanente (APPs) em topos de morros; monitoramento da biomassa florestal; modelagem hidrológica; suscetibilidade de enchentes; estimativa de perdas de solo; auxílio na detecção de reativações neotectônicas; mapeamento geomorfológico; classificação das formas do relevo e; recurso didático em salas de aula.

Outro exemplo de aplicação importante para MDEs é a espacialização de dados climáticos. Castro et al. (2010) e Pilau et al. (2006), utilizaram regressões lineares múltiplas que consideraram como variáveis independentes a latitude, longitude e altitude extraídas do SRTM para estimarem a temperatura do ar. Castro et al. (2010) ainda conclui que o uso deste modelo permitiu captar a variação do relevo na paisagem, gerando mapas temáticos de temperatura do ar mais coerentes com a realidade.

A temperatura do ar é o fator que promove maiores efeitos diretos e significativos sobre muitos processos fisiológicos que ocorrem em plantas e animais, portanto seu conhecimento é fundamental em estudos de planejamento agrícola e em análises de adaptação de culturas a determinadas regiões com características distintas (COELHO et al., 1973 apud CASTRO et al., 2010; MEDEIROS, 2005). Em projetos de zoneamento de aptidão climática das culturas, a informação das condições térmicas regionais são elementos imprescindíveis e sua escassez limita muitas vezes, estudos detalhados sobre os tipos climáticos de grande parte do território nacional (SEDIYAMA E MELO JÚNIOR, 1998 apud CASTRO et al., 2010).

## <span id="page-32-0"></span>**3 LOCALIZAÇÃO DA ÁREA DE ESTUDO**

O município de Governador Valadares localiza-se a leste do estado de Minas Gerais e encontra-se inserida na mesorregião do Vale do Rio Doce, microrregião de Governador Valadares. Está situado a nordeste da capital do estado, Belo Horizonte, distando desta cerca de 320 quilômetros. As coordenadas geográficas da sede municipal são 18º 51' 03" de latitude sul e 41º 56' 58" de longitude oeste, altitude de 170 metros. A maior parte do seu território encontra-se ao norte das margens do Rio Doce (GOVERNADOR VALADARES 2015). As terras ao sul deste rio são caracterizadas pela presença do Pico da Ibituruna, onde

existe o Monumento Natural Estadual (MONE) do Pico da Ibituruna, área proteção ambiental integral, e a Área de Proteção Especial Estadual (APEE) do Pico da Ibituruna, de uso sustentável.

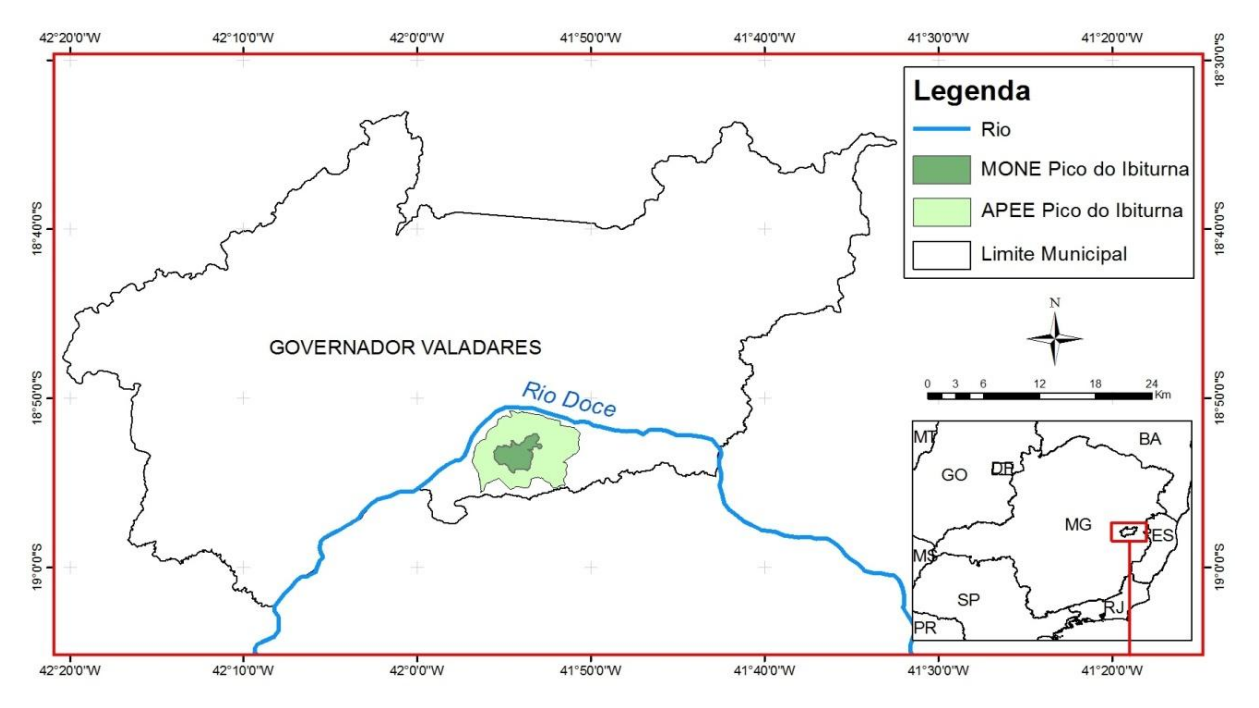

Figura 8 – Mapa de localização de Governador Valadares. Fonte: Adaptado de IBGE (2016) e IEF (2017).

### <span id="page-33-1"></span><span id="page-33-0"></span>**4 METODOLOGIA**

#### <span id="page-33-2"></span>**4.1 SIG utilizado**

O SIG utilizado para gerar os mapas e realizar o cruzamento deles foi o ArcGIS, versão 10. Esse software, desenvolvido pela empresa americana ESRI, é uma plataforma primária para realização de análises em ambiente de SIG em que visa organizar e manipular dados geográficos (COELHO, 2013).

#### <span id="page-33-3"></span>**4.2 Aptidão climática**

Com base nas exigências climáticas da seringueira, foram estabelecidos os parâmetros descritos na Tabela 1 para aptidão climática da cultura. Estes valores serviram como base para confecção dos mapas de aptidão climática.

<span id="page-34-0"></span>

| <b>Classes</b>               | Preferencial | <b>Restrita</b> | <b>Marginal</b> | Inapta |
|------------------------------|--------------|-----------------|-----------------|--------|
| Temperatura Média Anual -    |              |                 |                 | < 18   |
| Ta $(^{\circ}C)$             | $\geq$ 18    | -               |                 |        |
| Temperatura Média do Mês     |              |                 |                 |        |
| Mais Frio - Tf $(^{\circ}C)$ | < 20         | -               | >20             |        |
| Evapotranspiração Real       |              |                 |                 |        |
| Anual – $ETR$ (mm)           | > 900        | ${}< 900$       |                 |        |
| Deficiência Hídrica Anual -  |              |                 |                 |        |
| $Da$ (mm)                    | 0 a 300      | 300 a 500       |                 | > 500  |
| Precipitação Anual - P (mm)  | >1200        | < 1200          |                 |        |

Tabela 1 – Faixas de valores das classes de aptidão climática para cultura da seringueira.

#### <span id="page-34-1"></span>**4.3 Obtenção dos dados climáticos**

# <span id="page-34-2"></span>**4.3.1 Temperatura média anual, temperatura média do mês mais frio e evapotranspiração real anual**

Os valores de Ta, Tf e ETR foram extraídos do Banco de Dados Climáticos do Brasil, publicado pela Embrapa Monitoramento por Satélite, que apresenta os dados climatológicos pertencentes, principalmente, ao Instituto Nacional de Meteorologia (INMET) e com série histórica de 30 anos (SENTELHAS et al., 2003). Este trabalho disponibilizou dados climatológicos de temperatura média do ar e precipitação nas escalas mensal e anual de 500 localidades brasileiras, além dos elementos do balanço hídrico climatológico para cada uma dessas localidades. Foram selecionadas três estações localizadas na Mesorregião Vale do Rio Doce, incluindo a de Governador Valadares, e oito estações circunvizinhas (Figura 9; Anexo A).

#### <span id="page-34-3"></span>**4.3.2 Deficiência hídrica anual e precipitação anual**

Os valores de Da e P foram extraídos dos dados compilados por Coelho (2013), utilizados no "Zoneamento Agroclimático para cultura da Banana na Mesorregião Vale do Rio Doce". Estes dados foram disponibilizados pela ANA (Agencia Nacional de Águas) e por Guimarães et al. (2004) citado por Coelho (2013) no trabalho "Espacialização das chuvas em Minas Gerais". Foram escolhidas 34 estações, todas situadas Mesorregião Vale do Rio Doce, das quais duas pertencentes ao município de Governador Valadares (Figura 9; Anexo B).

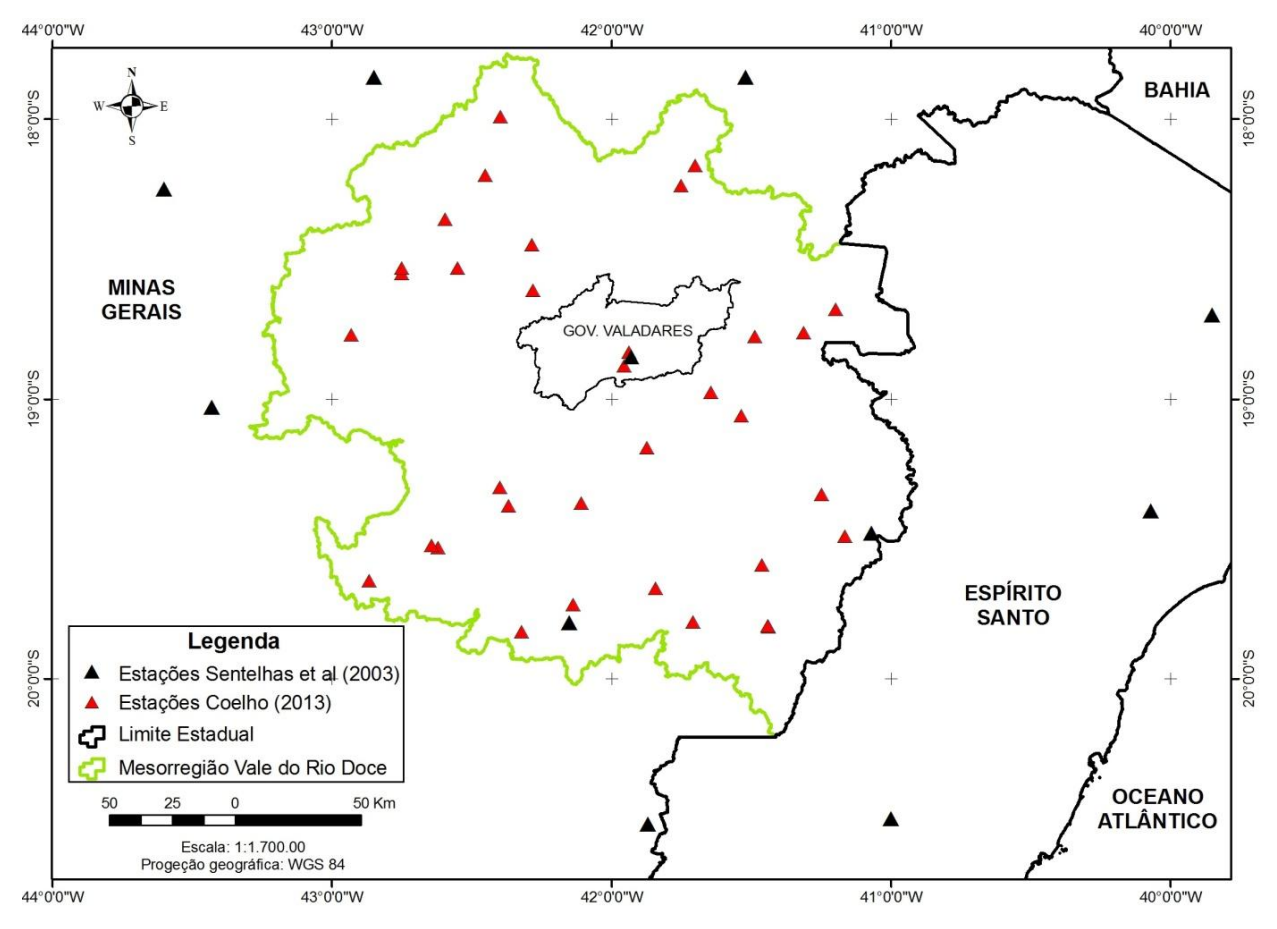

Figura 9 – Localização das estações utilizadas no mapeamento da Ta, Tf, ETR, Da e P. Fonte: Adaptado de IBGE (2016)

#### <span id="page-35-1"></span><span id="page-35-0"></span>**4.4 Espacialização dos dados climáticos**

#### <span id="page-35-2"></span>**4.4.1 Temperatura média anual e temperatura média do mês mais frio**

A espacialização da Ta e Tf foi baseada no método proposto por Pilau et al. (2006) no Zoneamento Agroclimático da Heveicultura Para as Regiões Centro-Oeste e Sudeste do Brasil. A partir dos dados de Ta e Tf (Anexo A) foram calculadas equações de regressão linear múltipla, tendo como variáveis independentes as coordenadas geográficas (latitude e longitude) e a altitude. Os resumos dos resultados das análises de regressão encontram-se no Apêndice A e as equações resultantes foram as seguintes:

<span id="page-36-1"></span>

| Variável         | Equações                                                                  | $r^2$ |
|------------------|---------------------------------------------------------------------------|-------|
| $Tf(^{\circ}C)$  | Tf = 31,1707 + 0,7092 * latitude - 0,0916 * longitude - 0,0057 * altitude | 0.90  |
| Ta $(^{\circ}C)$ | Ta =15,0996 + 0.5137 * latitude - 0.4705 * longitude - 0.0062 * altitude  | 0.92  |

Tabela 2 – Equações de regressão linear para espacialização da Tf e Ta.

A base para aplicação das equações e consequente espacialização dos dados de temperatura foi o MDT *Shuttle Radar Topography Mission (SRTM) 1 Arc-Second Global,* que consiste em arquivo matricial *(raster)* com resolução espacial de 30 metros (pixel de 30x30m), formato GeoTIFF 16 bits, projeção geográfica e datum horizontal WGS 84 (USGS, 2014). As cenas UTILIZADAS foram: S19W042V3, S19W043V3 e S20W043V3.

Constatou-se que na imagem S19W042V3 havia alguns locais com valores nulos, conhecidos como "*voids*" (Figura 10). Para corrigir estes valores foi adotada a metodologia proposta por Ladeira Neto (2010). O arquivo *raster* S19W042V3 foi convertido para o formado vetorial, transformando cada pixel em um ponto, mantendo o valor da altitude. Em seguida, utilizando a ferramenta *Create TIN From Features* da extensão *3D Anlyst*, foi criado um arquivo TIN (*Triangular Irregular Network* ou Rede triangular Irregular). Desta forma, gerou-se um modelo matemático digital de altitude através da interpolação dos valores de altitude dos pontos. Em seguida o modelo foi convertido para o formato *raster* com resolução espacial de 30 metros, através da ferramenta *TIN to Raster* do *3D Anlyst*.

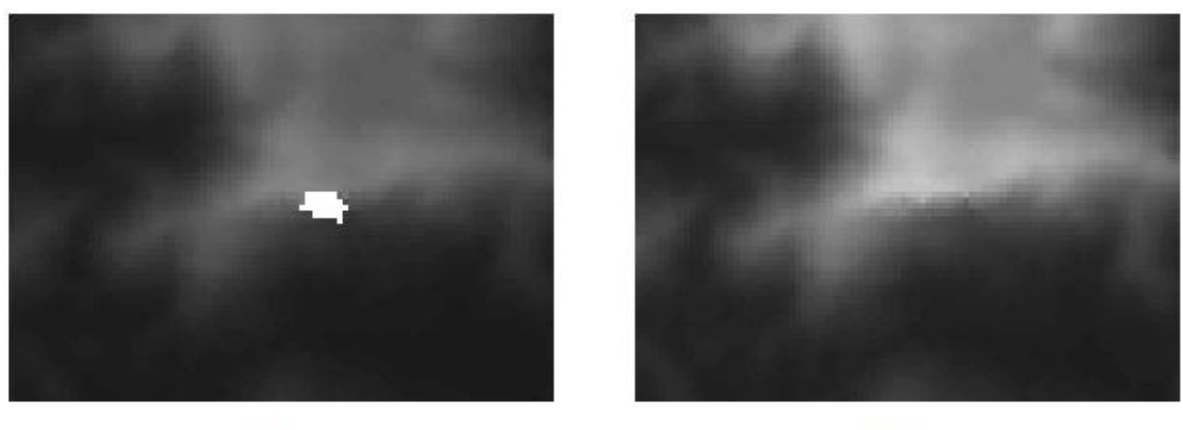

 $(A)$ 

 $(B)$ 

<span id="page-36-0"></span>Figura 10 – Recortes de imagem S19W042V3 do MDE *SRTM 1 Arc-Second Global,* antes da correção dos valores nulos (A) e após a correção (B).

Após a correção foi criado um mosaico a partir das três cenas do MDT com o intuito de obter apenas uma imagem com os valores de altitude. Em seguida, utilizando como máscara o limite municipal de Governador Valadares, extraído da malha municipal digital do IBGE (2016), foi recortado do mosaico o MDT apenas para a área de estudo gerando o mapa de altitude. O arquivo resultante foi um *raster* 2979 colunas x 1753 linhas, 16 bits, formato *GeoTIFF.* Esta configuração foi replicada em todas as outras camadas geradas a seguir.

O MDT do município de Governador Valadares foi convertido em uma malha de pontos cotados no formato vetorial. Cada ponto recebeu o valor de sua latitude e longitude através da ferramenta *Add XY Coordinates* do *Data Management Tools*. A partir do arquivo vetorial gerou-se um arquivo *raster* com os valores de latitude e outro com os valores de longitude. Então, com ferramenta *Raster Calculator* da extensão *Spatial Analyst*, foram aplicadas as equações de regressão linear (Tabela 2) nos arquivos de altitude, latitude e longitude, gerando os mapas de Ta e Tf para o município de Governador Valadares.

#### <span id="page-37-0"></span>**4.4.2 Evapotranspiração real anual, deficiência hídrica e precipitação anual**

A espacialização dos valores de ETR, Da e P foi feita pelo método de interpolação *IDW* (*Inverse Distance Weighted*). O IDW é um interpolador local, determinístico e exato, normalmente utilizado em Sistemas de Informações Geográficas na produção de mapas *raster* a partir de dados pontuais. Este algoritmo calcula estimativa de valores desconhecidos dependendo dos valores vizinhos. A distância age como peso e o expoente usado possibilita o ajuste a esse peso, quanto maior o expoente, maior a influencia dos valores vizinhos (SOUZA et al., 2004; COELHO, 2013).

Para cada uma das tabelas de dados climáticos (Anexos A e B) foi gerado um arquivo vetorial de pontos a partir das coordenadas geográficas das estações. Utilizando a ferramenta *IDW* da extensão *Spatial Analyst Tools* os valores de ETR, Da e P foram interpolados gerando um mapa *raster* para cada uma das variáveis.

#### <span id="page-37-1"></span>**4.5 Aptidão edáfica**

A aptidão dos solos foi baseada no levantamento de solos do município feito por Governador Valadares (2002) (apud Governador Valadares, 2015). Considerando as exigências edáficas da cultura, as classes de solos encontradas foram classificadas de acordo com a tabela abaixo.

| <b>Classes de Solos</b>    | Aptidão das Classes de<br>Solo | Motivo da Classificação                                |  |  |  |  |  |
|----------------------------|--------------------------------|--------------------------------------------------------|--|--|--|--|--|
| Latossolo Vermelho-Amarelo | Preferenciais                  | Sem impedimentos de qualquer natureza                  |  |  |  |  |  |
| Latossolo Vermelho         |                                | para o desenvolvimento da cultura.                     |  |  |  |  |  |
| Argissolo Vermelho-Amarelo |                                | Podem apresentar camadas de adensamento                |  |  |  |  |  |
| Argissolo Vermelho         | <b>Restritos</b>               | que impossibilitam o desenvolvimento da                |  |  |  |  |  |
|                            |                                | cultura.                                               |  |  |  |  |  |
| Cambissolo Háplico         |                                | <b>Solos</b><br>pedegrosidade,<br>mal<br>rasos,<br>com |  |  |  |  |  |
| Nessolo Litólico           | Inaptos                        | drenados e/ou sujeitos à inundação.                    |  |  |  |  |  |
| Neossolo Flúvico           |                                |                                                        |  |  |  |  |  |

<span id="page-38-1"></span>Tabela 3 – Classificação dos solos de Governador Valadares de acordo com as exigências edáficas da seringueira.

O mapa de solos foi georreferenciado e digitalizado no formato vetorial, contudo, observou-se divergência entre o limite municipal utilizado no levantamento feito em 2002 e o limite atual disponibilizado pelo IBGE (2016). Esta situação resultou em algumas áreas sem as informações, como pode ser constatado na Figura 11.

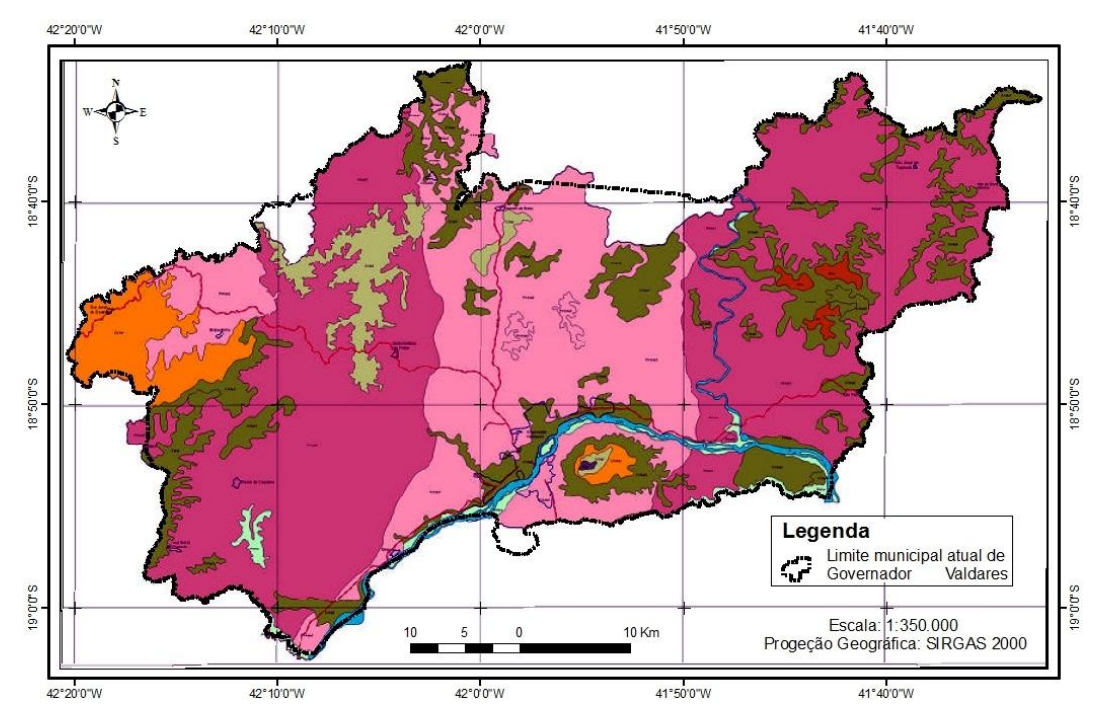

<span id="page-38-0"></span>Figura 11 – Divergência entre o limite municipal utilizado no levantamento de solos e o atual. Fonte: Adaptado de Governador Valadares (2015) e IBGE (2016).

Para solucionar este problema os locais vazios foram preenchidos com dados do Mapeamento de Solos e Aptidão Agrícola das Terras do Estado de Minas Gerais feito por Amaral et al. (2004) e do Mapa de Solos do Estado de Minas Gerais de autoria da FEAM (2010). Isto foi feito sobrepondo-os e comparando-os com o mapa de Governador Valadares (2002) citado por Governador Valadares (2015). Após a identificação e digitalização das classes de solos das áreas sem dados, o mapa de solos foi reclassificado de acordo com a Tabela 3.

#### <span id="page-39-0"></span>**4.6 Altitude**

O mapa de altitude de Governador Valadares, resultante do MDE e descrito no 4.3.1 foi reclassificado considerando todos os valores acima de 1000 m inaptos e abaixo de 1000 m aptos para a cultura da seringueira, como recomendado por Oliveira e Cruz (2013). Desta forma gerou-se o mapa de aptidão de altitude.

### <span id="page-39-1"></span>**4.7 Uso e cobertura do solo**

As informações de uso e cobertura do solo foram extraídas do mapa de uso e cobertura do solo do Bioma Mata Atlântica feito por MapBiomas (2016) a partir de mosaicos de imagens LANDSAT, resolução espacial de 30 m, formato *GeoTIFF,* 16 *bits*. Cada um de seus *pixels* possui um valor correspondente a cada tipo de uso e cobertura do solo. O mapa de uso e cobertura do solo de Governador Valadares foi extraído deste *raster* utilizando como máscara o limite municipal (IBGE, 2016). De acordo com as exigências da cultura os valores encontrados foram classificados como apresentado a seguir:

| <b>Legenda MapBiomas</b>   | Valor do Pixel | Aptidão          |  |  |
|----------------------------|----------------|------------------|--|--|
| <b>Floresta Densa</b>      | 3              |                  |  |  |
| Floresta Aberta            | 4              |                  |  |  |
| Silvicultura               | 9              |                  |  |  |
| Pastagem                   | 15             | Preferencia<br>1 |  |  |
| Agricultura ou Pastagem    | 21             |                  |  |  |
| Outras áreas não vegetadas | 25             |                  |  |  |
| Não observado              | 27             |                  |  |  |
| Áreas úmidas               | 11             | Inapta           |  |  |
| Infraestrutura Urbana      | 24             |                  |  |  |
| Corpos d'água              | 26             |                  |  |  |

<span id="page-40-0"></span>Tabela 4 – Aptidão do município de Governador Valadares para a cultura da seringueira de acordo com o uso e cobertura do solo.

#### <span id="page-40-1"></span>**4.8 Unidades de conservação**

Também foram consideradas as unidades de conservação (UC's) presentes no município, obtidas através do Mapa de Unidades de Conservação Localizadas no Estado de Minas Gerais (IEF, 2017). Existem duas UC's, o MONE (Monumento Natural Estadual) do Pico da Ibituruna, de proteção integral, e a Área de Proteção Especial Estadual (APEE) do Pico da Ibituruna, destinada ao uso sustentável. O mapa de UC's foi unido ao do limite municipal. O plano de informação resultante foi reclassificado, unindo áreas não protegidas e a APEE como preferenciais e discriminando o MONE.

#### <span id="page-40-2"></span>**4.9 Cruzamento espacial dos mapas de aptidão**

Para viabilizar o cruzamento dos planos de informação das variáveis consideradas, cada uma de suas classes de aptidão recebeu um número identificador que variou de 1 a 9 dígitos, como é mostrado a seguir.

<span id="page-41-0"></span>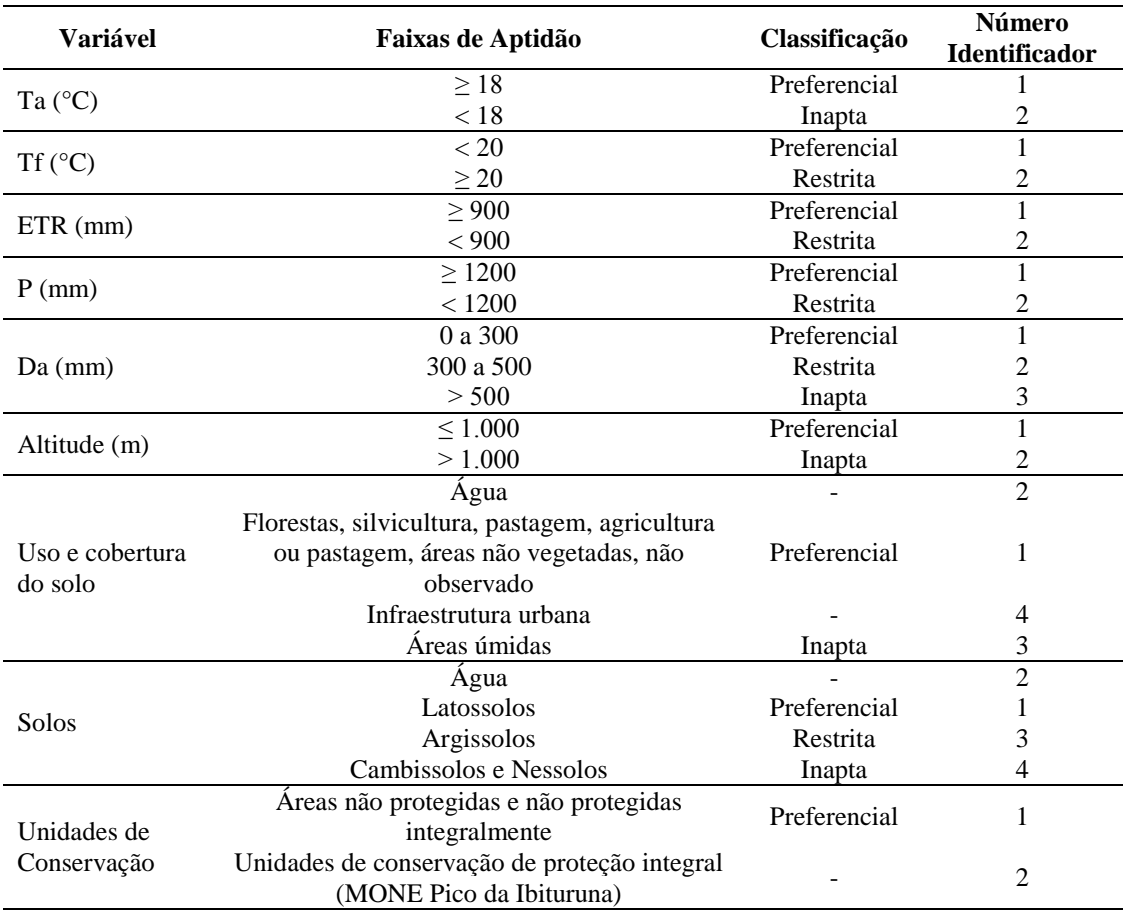

Tabela 5 – Números identificadores das classes de aptidão para seringueira.

Os mapas de solos e de UC's, que estavam no formato vetorial, foram reclassificados de acordo com a Tabela 5 e convertidos para o formato matricial, replicando a resolução espacial dos demais planos de informação, 30 metros. Os mapas de Ta, Tf, Da, ETR, P, altitude e uso e ocupação do solo também foram reclassificados de acordo com a Tebela 5. Em seguida, valendo-se dos princípios de álgebra de mapas, os planos de informação foram sobrepostos e somados utilizando a ferramenta *Raster Calculator* da extensão *Spatial Analyst*. Como resultado, obteve-se o mapa final de zoneamento, com cada um de seus *pixels* contendo um número identificador de 9 dígitos, onde cada algarismo representa a aptidão de uma das variáveis utilizadas (Figura 12). A variável de pior aptidão definiu a classe de aptidão do *pixel,* no mapa fina de zoneamento da cultura.

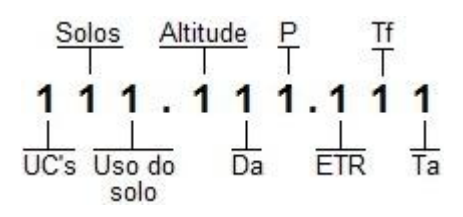

<span id="page-42-0"></span>Figura 12 – Exemplo de pixel resultante do cruzamento dos mapas de aptidão reclassificados.

Para melhor visualização das informações no mapa final e facilitar as análises e recomendações, as unidades de mapeamento encontradas foram agrupadas de acordo com a aptidão de cada uma. As mais aptas foram classificadas como "preferenciais", as que apresentaram déficit hídrico elevado como "restritas" e as favoráveis ao mal-das-folhas, com Tf ≥ 20ºC associada a outras características restritivas, como "marginais".

O fluxograma contendo as principais operações envolvidas no processo de manipulação e execução das diversas etapas que resultaram no mapa final do zoneamento edafoclimático da seringueira é mostrado na Figura 13.

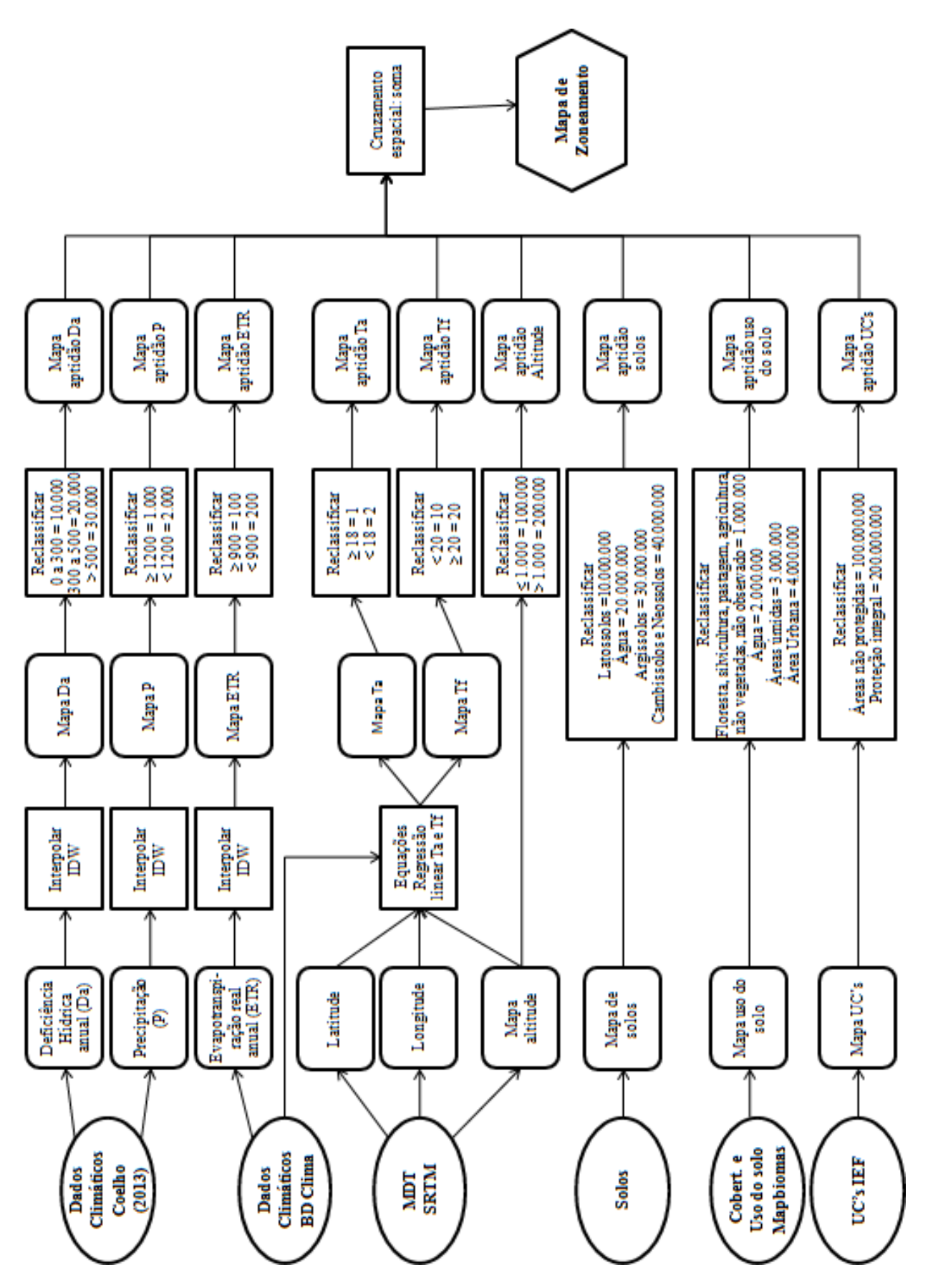

<span id="page-43-0"></span>Figura 13 – Fluxograma das etapas necessárias para obtenção do mapa de zoneamento edafoclimático da seringueira para Governador Valadares.

#### <span id="page-44-0"></span>**5 RESULTADOS E DISCUSSÃO**

A espacialização das unidades de mapeamento, mostrando a aptidão de cada região é apresentada no Apêndice K – Mapa do zoneamento edafoclimático da seringueira no município de Governador Valadares - MG. Os mapas de Ta, Tf, Da, P, ETR, altitude, uso do solo, mapa de solos, unidades conservação e das zonas de aptidão para seringueira de cada uma destas variáveis encontram-se nos Apêndices B a J.

## <span id="page-44-1"></span>**5.1 Áreas preferenciais PR1, PR2, PR3 e PR4**

As áreas aptas ao cultivo da seringueira somaram 499,67 km² (49.967,3 ha), correspondendo a 21, 3 % da área total e estão concentradas principalmente no noroeste e uma pequena parte no nordeste do município, áreas mais elevadas e de temperaturas mais amenas. A unidade PR1, com 53,66 km² (2,29%), é inteiramente apta, possuindo condições térmicas, hídricas, edáficas e de uso do solo satisfatórias, não sendo necessária a adoção de técnicas para mitigar qualquer empecilho ao desenvolvimento da cultura. como se vê abaixo. Possui: Ta  $\geq 18^{\circ}$ C, Tf < 20°C, Da < 300 mm, P  $\geq 1200$  mm, ETR  $\geq 900$  mm altitude  $\leq 1000$ m, uso do solo sem impedimento e está no domínio dos Latossolos, sem impedimentos.

A área PR2, com 40,99 km² (1,75%) possui condições de uso do solo e climáticas similares à PR1, contudo, está no domínio dos Argissolos. Desta forma existe a possibilidade de haver camadas de adensamento em profundidade, principalmente nas baixadas, o que pode impedir o desenvolvimento radicular e limitar o crescimento das árvores inviabilizando a exploração comercial. Portanto, deve-se verificar a existência das camadas de adensamento e preferir as áreas mais elevadas das encostas e topos de morro.

A PR3 possui 106,83 km² (4,75%), e suas condições edáficas, climáticas e de uso do solo são semelhantes à PR1, no entanto a precipitação anual está abaixo 1200 mm. Devido a isto podem ser necessários cuidados especiais na implantação do seringal, como irrigação. Contudo, esta precipitação abaixo do ideal está associada à deficiência hídrica abaixo de 300 mm e aos Latossolos, o que garante o suprimento das necessidades hídricas da cultura.

A unidade PR4 está no domínio dos Argissolos e a precipitação anual está abaixo de 1200 mm, compreendendo 298,19 km² (12,71%). As recomendações para estas áreas são as mesmas da PR2 e PR3.

### <span id="page-45-0"></span>**5.2 Áreas restritas R1 e R2**

Estas áreas são restritas principalmente devido à deficiência hídrica elevada e compreendem 92,55 km² (9.255,14 ha), 3,94 %. Estão fragmentadas, principalmente na região central do município. A R1 abrange 9,75 km² (0,42%), possui condições edáficas e de uso do solo satisfatórias, está no domínio dos Latossolos, contudo, tem precipitação anual abaixo de 1200 mm e deficiência hídrica severa, de 300 a 500 mm. Devido a isto, são imprescindíveis cuidados especiais na implantação do seringal, como irrigação.

A extensão da R2 equivale a 82,8 km² (3,53%) e possui as mesmas características climáticas da R1, associadas aos Argissolos. Assim sendo, é imprescindível a irrigação na implantação, verificação da existência de camadas de adensamento em profundidade, evitar as baixadas e favorecer o plantio nas partes mais altas das encostas e topos de morro.

## <span id="page-45-1"></span>**5.3 Áreas marginais M1,M2, M3, M4 e M5**

Estas áreas compreendem 1160,2 km² (116.019,82 ha), 49,45 %, a maioria do território. Encontram-se concentradas, principalmente central e sul, nos locais de baixas altitudes, temperaturas mais elevadas e menor precipitação. Foram classificadas como marginais por apresentarem temperatura média do mês mais frio maior ou igual a 20°C, o que favorece a esporulação do fungo *Microcyclus ulei* (P. Henn). V. Arx., causador do mal-dasfolhas. Em todas as unidades, devem-se utilizar clones resistentes a esta doença e evitar as áreas de baixadas, sujeitas ao orvalhamento, que também concorre para a esporulação.

A unidade M1 corresponde a 1,15 km² (0,05%). Está no domínio dos Argissolos, portanto, as recomendações adicionais são idênticas às da PR2. A M2 tem 178,31 km² (7,65%) e possui precipitação anual abaixo de 1200 mm. Contudo, associa deficiência hídrica abaixo de 300 mm e Latossolos, o que garante o suprimento das necessidades hídricas da cultura. As recomendações são as mesmas da PR3. A M4 abrange 35,91 km² (0,05%) e está relacionada aos Argissolos e apresenta precipitação anual abaixo de 1200 mm. As recomendações para estas áreas são as mesmas da PR2 e PR3.

A unidade M5 é a de maior extensão, 557,43 km² (23,76 %) e também a que apresenta atributos mais restritivos. Além de da Tf  $\geq 20^{\circ}$ C, está sobre Argissolos, apresenta P abaixo de 1200 mm, e Da alta, de 300 a 500. Para possibilitar o plantio é recomendado seguir as orientações das unidades R1 e R2.

#### <span id="page-46-0"></span>**5.4 Inaptas**

Correspondem a 498,56 km² (49.855,52 ha), 21,25%. Cambissolos Háplicos, Neossolos Flúvicos e Litólicos são as principais causas de inaptidão. São solos rasos, mal drenados, pedregosos ou sujeitos à inundação que não permitem, essencialmente, o desenvolvimento do sistema radicular impedindo a implantação do seringal. Correspondem à unidade INs, com 498,42 km² (21,24%).

INu é a menor de todas as unidades, possui 0,14 km² (0,01%). É composta por áreas úmidas não vegetadas, apresentando, portanto, solos mal drenados ou rasos com falta de oxigênio, não possibilitando o desenvolvimento do sistema radicular.

#### <span id="page-46-1"></span>**5.5 Infraestrutura urbana, unidades de conservação e água**

As áreas de infraestrutura urbana, unidade IU, possuem 44,51 km² (4.450,89 ha), 1,9% do território. Estão concentradas na região centro-sul do município, às margens do Rio Doce e sopé da face norte do Pico da Ibituruna.

A unidade UC, compreende a única unidade de conservação integral da cidade, o MONE do Pico da Ibituruna. Caracterizada pela presença de florestas, Latossolos, Cambissolos, Neossolos Litólicos e altitudes elevadas que ultrapassam 1000 m. Abrange uma área de 10,78 km² (0,46%). A APEE do Pico da Ibituruna é uma área de uso sustentável, o que não restringe o plantio de seringueiras, por isso foi contada junto às áreas disponíveis para a cultural.

As águas superficiais correspondem a 39,84 km² (3.983,86 ha), 1,7%. Compreendem, principalmente, o Rio Doce e Rio Suaçuí Grande e algumas lagoas de tamanho expressivo, situadas, particularmente, na área central. Demais cursos d'água não foram considerados devido à escala de trabalho.

# <span id="page-47-1"></span>**5.6 Legenda expandida do mapa de zoneamento**

<span id="page-47-0"></span>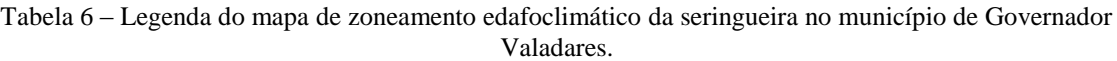

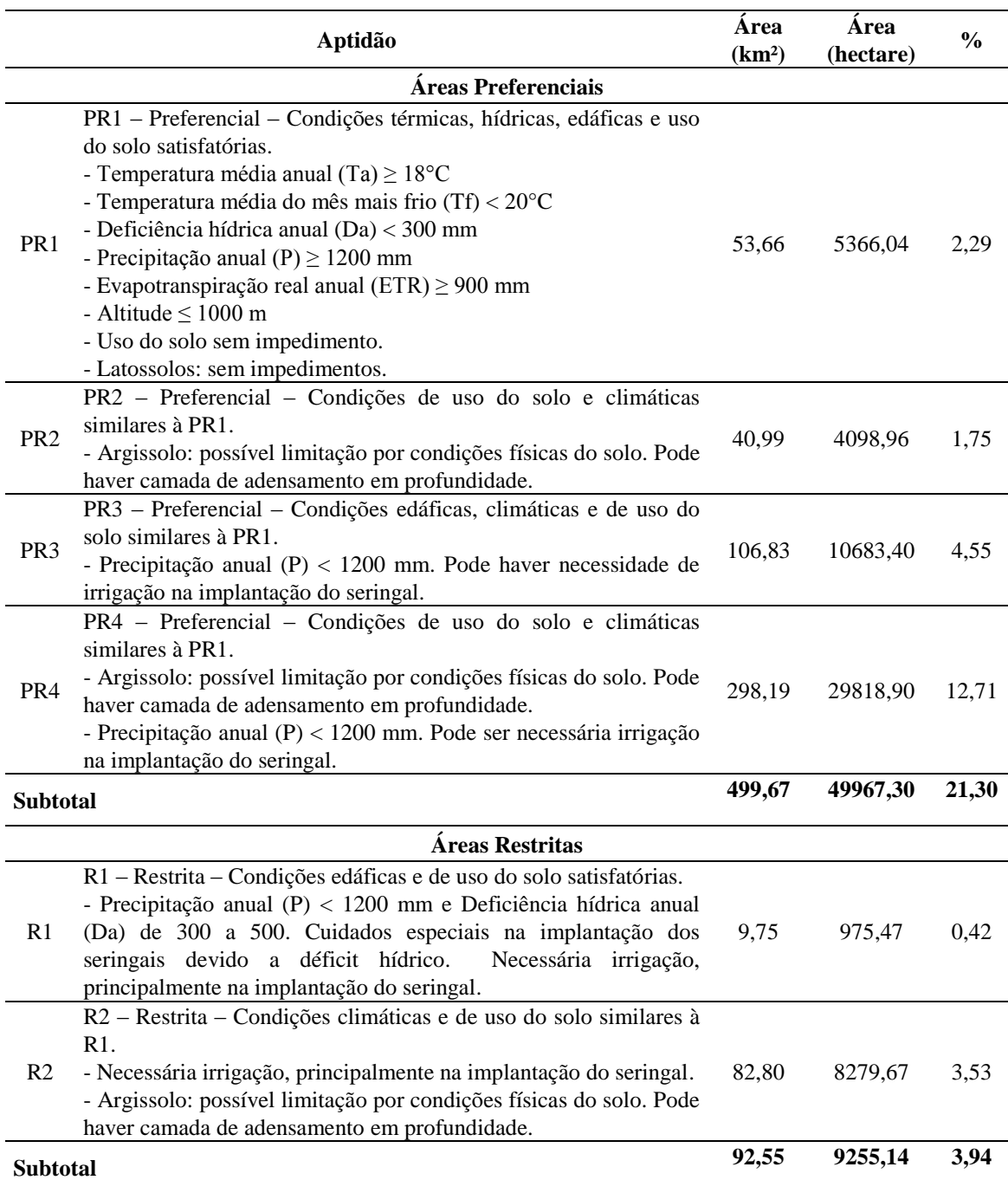

## Tabela 6 – Legenda do mapa de zoneamento edafoclimático da seringueira no município de Governador Valadares.

Continuação

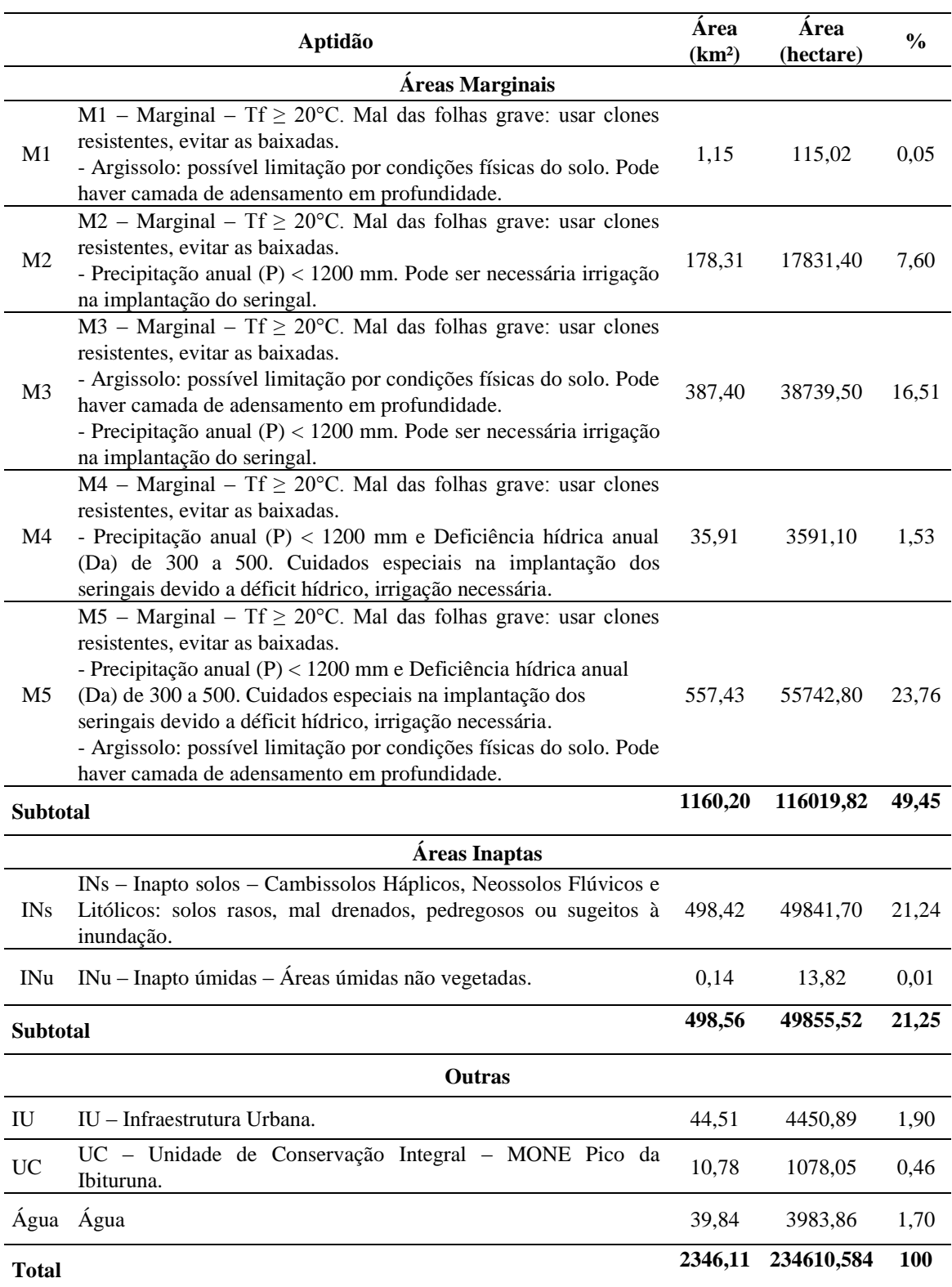

## <span id="page-49-0"></span>**6 CONCLUSÕES**

1- As áreas preferenciais ao cultivo da seringueira somaram 499,67 km² (49.967,3 ha), correspondendo a 21, 3 %. Foram classificadas desta forma devido possuírem condições edafoclimáticas favoráveis ao desenvolvimento da cultura. A unidade PR1 é a única totalmente apta, com 53,66 km² (5.366,04 ha), 2,29%. O cultivo pode ser recomendado.

2- As áreas restritas e marginais compreendem a maior parte do município, somando 1252, 75 km² (125.274,96 ha) e estão sujeitas a déficit hídrico elevado e ao mal-das-folhas. Nestas regiões o cultivo só deve ser recomendado se considerar o emprego de técnicas mitigadoras destes entraves, tais como a irrigação e uso de clones resistentes. Isso pode restringir agricultores que possuem baixo nível tecnológico e poucos recursos financeiros.

3- Áreas inaptas correspondem a 498,56 km² (49.855,52 ha), 21,25%.

4- Unidade de conservação, água e infraestrutura urbana somam juntos 95,13 km² (9.512,8 ha), 4,06%. Não significam necessariamente inaptidão, mas restringem o plantio.

# <span id="page-50-0"></span>**7 REFERÊNCIAS**

ALVES, H. M. R.; VIEIRA, T. G. C.; ANDRADE, H. Sistemas de Informações Geográficas na avaliação de impactos ambientais provenientes de atividades agropecuárias. *Informe Agropecuário*, Belo Horizonte, v. 21, n. 202, p. 99-109, jan./fev. 2000. Disponível em: <http://www.epamig.ufla.br/geosolos/publicacoes/2000/3.pdf>. Acesso em: 01 jul. 2017.

AMARAL, F. C. S. do et al.. *Mapeamento de solos e aptidão agrícola das terras do Estado de Minas Gerais*. Rio de Janeiro, RJ: Embrapa Solos, 2004. 103p. (Boletim de pesquisa e desenvolvimento, 63) ISSN 1678-0892 Disponível em: < https://www.embrapa.br/busca-depublicacoes/-/publicacao/965988/mapeamento-de-solos-e-aptidao-agricola-das-terras-doestado-de-minas-gerais>. Acesso em: 15 jul. 2017.

AQUINO, Flávio Augusto*. Proposta de zoneamento geoambiental para o município de Governador Valadares – MG*. 2011. 45 f. Dissertação (Especialização em Geoprocessamento) – Instituto de Geociências, Universidade Federal de Minas Gerais. Belo Horizonte. Disponível em: <http://www.csr.ufmg.br/geoprocessamento/publicacoes/flavio\_aquino.pdf>. Acesso em: 29 jun. 2017.

CAMARGO, A. P. de; MARIN, F. R.; CAMARGO, M. B. P. de. *Zoneamento climático da heveicultura no Brasil*. Campinas: Embrapa Monitoramento por Satélite, 2003. 19p. (Documentos, 24). Disponível em:

<http://ainfo.cnptia.embrapa.br/digital/bitstream/CNPM/1254/1/d24\_heveic\_fin.pdf>. Acesso em: 29 jun. 2017.

CARMO, C. A. F. de S. do et al. *Aspectos culturais e zoneamento da seringueira no estado do Rio de Janeiro*. Rio de Janeiro: Embrapa Solos, 2004. 49p. (Embrapa Solos. Boletim de Pesquisa e Desenvolvimento, 60). Disponível em:

<http://ainfo.cnptia.embrapa.br/digital/bitstream/item/88507/1/bpd60-2004-seringueira.pdf>. Acesso em: 29 jun. 2017.

CARVALHO JÚNIOR, W. et al. Elaboração de zoneamentos agropedoclimáticos por geoprocessamento: soja em municípios do Rio Grande do Sul. *Revista Brasileira de Ciência do Solo*, Viçosa, v.27, p. 379-387, abr. 2003. Disponível em: <http://www.scielo.br/scielo.php?script=sci\_arttext&pid=S0100-06832003000200018> Acesso em: 05 out. 2017.

CASTRO, F. da S. et al. Uso de imagens de radar na espacialização da temperatura do ar. *Idesia*, Arica, v. 28, n. 3, p. 69-79, dez. 2010. Disponível em: <http://www.scielo.cl/scielo.php?script=sci\_arttext&pid=S071834292010000300009&lng=es &nrm=is>. Acesso em: 23 jun. 2017. http://dx.doi.org/10.4067/S0718-34292010000300009.

CECÍLIO, R. A. et al. Zoneamento agroclimático para a heveicultura na parte leste do Estado da Bahia. *Bahia Agrícola*, Salvador, v.7, n.2, p.14-17, abr. 2006. Disponível em: <http://www.esalq.usp.br/departamentos/leb/aulas/lce630\_ANTIGA\_SENTELHAS/EC\_2\_20 16\_1\_ZonSeringueira.pdf>. Acesso em: 29 jun. 2017. http://dx.doi.org/10.4067/S0718- 34292010000300009.

COELHO, Geovália Oliveira. *Zoneamento agroclimático para a cultura da banana na Mesorregião Vale do Rio Doce – MG*. 2013. 90 f. Tese (Doutorado em Fitotecnia) – Departamento de Fitotecnia Universidade Federal de Viçosa. Viçosa. Disponível em: <http://locus.ufv.br/handle/123456789/1221?show=full>. Acesso em: 10 out. 2017.

FELGUEIRAS, Carlos Alberto. Análises sobre Modelos Digitais de Terreno em Ambiente de Sistemas de Informação Geográfica. In: VIII SIMPÓSIO LATINOAMERICANO DE

PERCEPCIÓN REMOTA Y SISTEMAS DE INFORMACIÓN ESPACIAL, 8., 1997, Mérida, Venezuela. Disponível em: <http://www.dpi.inpe.br/~carlos/trab\_cientif.htm>. Acesso em: 10 nov. 2017.

FERREIRA, G. de F. Emprego de simulação no controle de qualidade em cartografia aplicado a modelos digitais de superfícies oriundos de sensores orbitais segundo PEC-PCD. 2014. 140 f. Dissertação (Mestrado em Ciências Geodésicas e Tecnologias da Geoinformação) – Centro de Tecnologia e Geociências, Universidade Federal de Pernambuco, Recife. Disponível em: <http://repositorio.ufpe.br/handle/123456789/10738>. Acesso em: 10 nov. 2017.

FUNDAÇÃO ESTADUAL DE MEIO AMBIENTE – FEAM (Minas Gerais). *Mapa de Solos do Estado de Minas Gerais*. Belo Horizonte, 2010. Disponível: < http://www.feam.br/noticias/1/949-mapas-de-solo-do-estado-de-minas-gerais>. Acesso em: 15 out. 2017.

GONÇALVES, A. O.; MONTEIRO, L. L. Aptidão climática para cultura da seringueira no Estado de Minas Gerais. *Informe Agropecuário*, Belo Horizonte, v. 28, n. 237, p. 39-43, 2007.

GOVERNADOR VALADARES (Prefeitura). *Plano municipal de saneamento básico – PMSB*: Produto 2 – Diagnóstico da situação da prestação dos serviços de saneamento básico. Governador Valadares: Senha Engenharia, 2015, v. 2.1. Disponível em: <https://goo.gl/GwBKiJ>. Acesso em 15 jul. 2017.

INSTITUTO BRASILEIRO DE GEOGRAFIA E ESTATÍSTICA - IBGE. *Malha municipal*  digital do brasil. Rio de Janeiro, 2016. Disponível em:<https://mapas.ibge.gov.br/bases-ereferenciais/bases-cartograficas/malhas-digitais.html>. Acesso em: 05 out. 2017.

INSTITUTO ESTADUAL DE FLORESTAS – IEF (Minas Gerais). *Banco de dados de unidades de conservação estaduais*. Belo Horizonte, 2017. Disponível em:<http://www.ief.mg.gov.br/areas-protegidas/banco-de-dados-de-unidades-de-conservacaoestaduais>. Acesso em: 05 out. 2017.

LADEIRA NETO, José Francisco. *Procedimento para interpolar valores nulos e negativos das imagens SRTM no ArcGIS v10 extensão 3D Analyst*. CPRM, 2010. Disponível em: <www.cprm.gov.br/publique/media/proc\_ladeira\_neto.pdf >. Acesso em: 15 nov. 2017.

LUMBRERAS, J. F. et al. *Zoneamento Agroecológico do Estado do Rio de Janeiro – Ano 2003*. Rio de Janeiro: Embrapa, 2003. 138 p. (Boletim de Pesquisa e Desenvolvimento, 33). Disponível em: <http://www.cprm.gov.br/publique/media/bol\_33\_2003\_zon\_rj.pdf>. Acesso em: 15 jun. 2017.

MACHADO, M. L. et al. Zoneamento agropedoclimático da mamona para o estado de Minas Gerais. *Informe Agropecuário*, Belo Horizonte, v.28, n. 241, p.72-78, nov./dez. 2007. MAPBIOMAS, Projeto. *Coleção 2 da Série Anual de Mapas de Cobertura e Uso de Solo do Brasil*: Mata Atlântica. 2016. Disponível em:

<http://mapbiomas.org/pages/database/mapbiomas\_collection>**.** Acesso em: 10 out. 2017.

MARTORANO, L. G. et al . Zoneamento agroecológico para a região de Ribeirão Preto utilizando um sistema de informações geográficas. *Sci. agric.*, Piracicaba , v. 56, n. 3, p. 739- 747, Jul. 1999. Disponível em: <http://www.scielo.br/scielo.php?script=sci\_arttext&pid=S0103- 90161999000300032&lng=en&nrm=iso>. Acesso em 27 out. 2017.

http://dx.doi.org/10.1590/S0103-90161999000300032.

MEDEIROS, Salomão de S. et al. Estimativa e espacialização das temperaturas do ar mínimas, médias e máximas na Região Nordeste do Brasil. *Rev. bras. eng. agríc. ambient.*, Campina Grande, v. 9, n. 2, p. 247-255, Jun. 2005. Disponível em: <http://www.scielo.br/scielo.php?script=sci\_arttext&pid=S141543662005000200016&lng=en &nrm=is>. Acesso em: 23 nov. 2017. http://dx.doi.org/10.1590/S1415-43662005000200016.

MIRANDA, José Iguelmar. *Fundamentos de Sistemas de Informação Geográficas*. Brasília: Embrapa Informação Tecnológica, 2005. 425p.

MORAIS, Josyceyla Duarte. *Avaliação de modelos digitais de elevação provenientes de dados de sensoriamento remoto de distribuição gratuita*. 2017. 94 f. Dissertação (Mestrado em Análise e Modelagem de Sistemas Ambientais) – Instituto de Geociências , Universidade Federal de Minas Gerais, Belo Horizonte.

MOTTA, P. E. F. Solos aptos para a cultura da seringueira em Minas Gerais. *Informe Agropecuário*, Belo Horizonte, v. 28, n. 237, p. 44-48, mar./abr. 2007.

OLIVEIRA, A. B. de; CRUZ, R. B. da. *Seringueira: recomendações básicas para cultivo no Estado do Rio de Janeiro*. Niterói: Pesagro-Rio, 2013. 40p. Disponível em: <http://www.pesagro.rj.gov.br/downloads/publicacao/Seringueira\_Pag.pdf>. Acesso em: 10 jun. 2017.

PEREIRA, J. da P. *Seringueira, formação de mudas, manejo e perspectivas no noroeste do Paraná*. Londrina: IAPAR, 1992. 62p. (Circular, 70). Disponível em: <http://www.iapar.br/arquivos/File/zip\_pdf/cr70.pdf>. Acesso em: 10 jun. 2017.

PILAU, F. G. et al. Zoneamento agroclimático da heveicultura para as regiões sudeste e centro-oeste do Brasil. *Revista Brasileira de Agrometeorologia*, v. 15, p.23, 2007. Disponível em: <http://www.sbagro.org.br/rbagro/ojs/index.php/rbagro/article/view/59>. Acesso em: 10 jun. 2017.

SANTOS, A. J. R. dos et al. Zoneamento climático para heveicultura na região Campo das Vertentes, MG. In: SEMINÁRIO DE INICIAÇÃO CIENTÍFICA E TECNOLÓGICA, 9., 2012, Belo Horizonte. *Resumos*... Belo Horizonte: EPAMIG, 2012. 1 CD.

SENTELHAS, P. C. et al. *Banco de dados climáticos do Brasil*. Embrapa Monitoramento por Satélite, 2003. Disponível em: <https://www.cnpm.embrapa.br/projetos/bdclima/index.html>. Acesso em 15 jun. 2017.

SILVA, J. S. V.; SANTOS, R. F. Zoneamento para planejamento ambiental: vantagens e restrições de métodos e técnicas. *Cadernos da Ciência e Tecnologia*, Brasília, v.21, n.2, p. 221-263, maio/ago. 2004. Disponível em: <http://ainfo.cnptia.embrapa.br/digital/bitstream/AI-SEDE/30479/1/v21n2p221.pdf >. Acesso

SILVA, R. M. *Introdução ao Geoprocessamento: conceitos, técnicas e aplicações*. 2. ed. Novo Hamburgo: Feevale, 2007. 176 p.

em: 15 ago. 2017.

SOUZA, W. G. de et al. Geoespacialização da evapotranspiração potencial e real para a bacia do Rio doce – Minas Gerais. In: CONGRESSO BRASILEIRO DE METEOROLOGIA, 13., 2004, Fortaleza. *Anais*... Fortaleza: Sociedade Brasileira de Meteorologia, 2004. Disponível em: <www.cbmet.com/cbm-files/22-ff8500c9dd1a3899ee7c26bf15d49b34.doc>. Acesso em: 15 jul. 2017.

TERRA, Maria Isabela da Costa. *Dinâmica de crescimento de clones de seringueira (Hevea brasiliensis (willd. Ex Adr. Jussie) Muell. Arg.) na Região Noroeste de Minas Gerais*. 2012. 64 f. Dissertação (Mestrado em Engenharia Florestal) – Universidade Federal de Lavras, Lavras. Disponível em: <https://goo.gl/uZTrcc>. Acesso em: 15 jun. 2017.

TERRA, M. I. da C. et al. Growth dynamics of rubber tree clones in northwestern Minas Gerais, Brazil. *Cienc. Rural*, Santa Maria , v. 46, n. 6, p. 1032-1037, jun. 2016 . Disponível em: <http://www.scielo.br/scielo.php?script=sci\_arttext&pid=S0103- 84782016000601032&lng=en&nrm=iso>. Acesso em: 10 nov. 2017. Epub Apr 30, 2016. http://dx.doi.org/10.1590/0103-8478cr20150268.

USGS. *Shuttle Radar Topography Mission (SRTM) 1 Arc-Second Global*. 2014. Disponível em: <https://lta.cr.usgs.gov/SRTM1Arc>. Acesso em: 02 nov. 2017

# <span id="page-55-0"></span>**APÊNDICE A – Resumos dos resultados da regressão linear dos dados de Tf e Ta.**

# **Tf°C:**

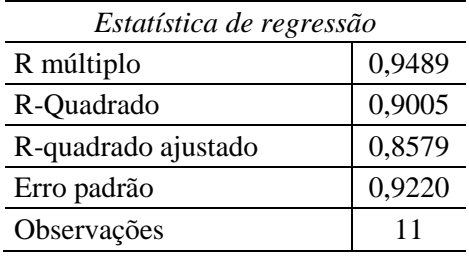

### ANOVA

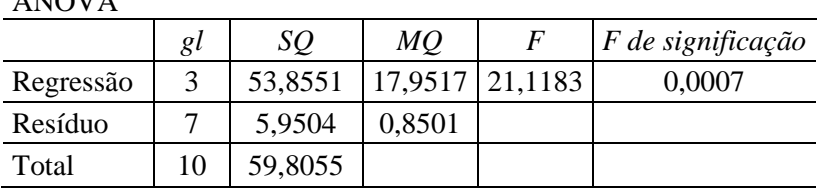

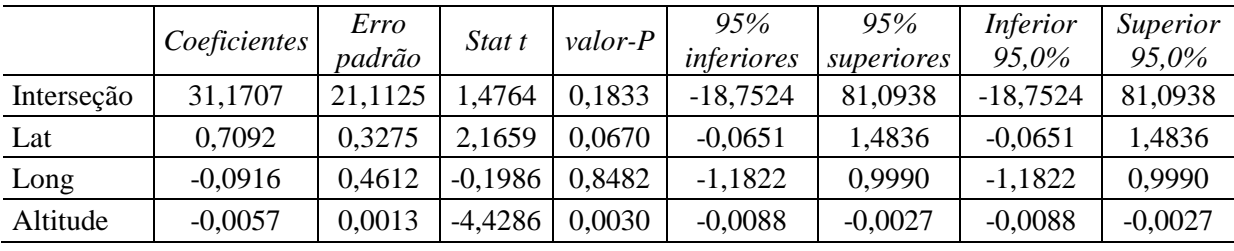

# **Ta°C:**

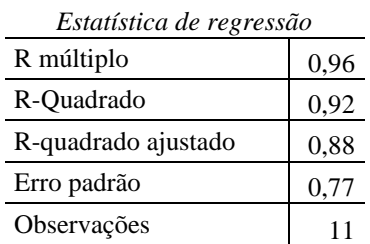

#### ANOVA

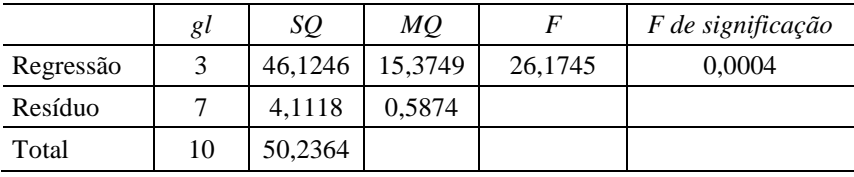

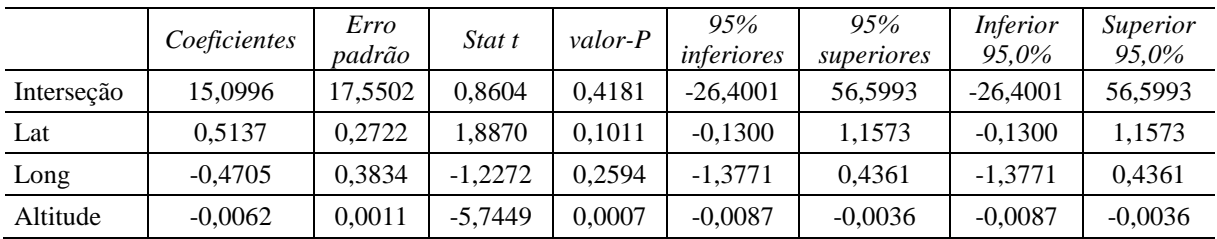

<span id="page-56-2"></span>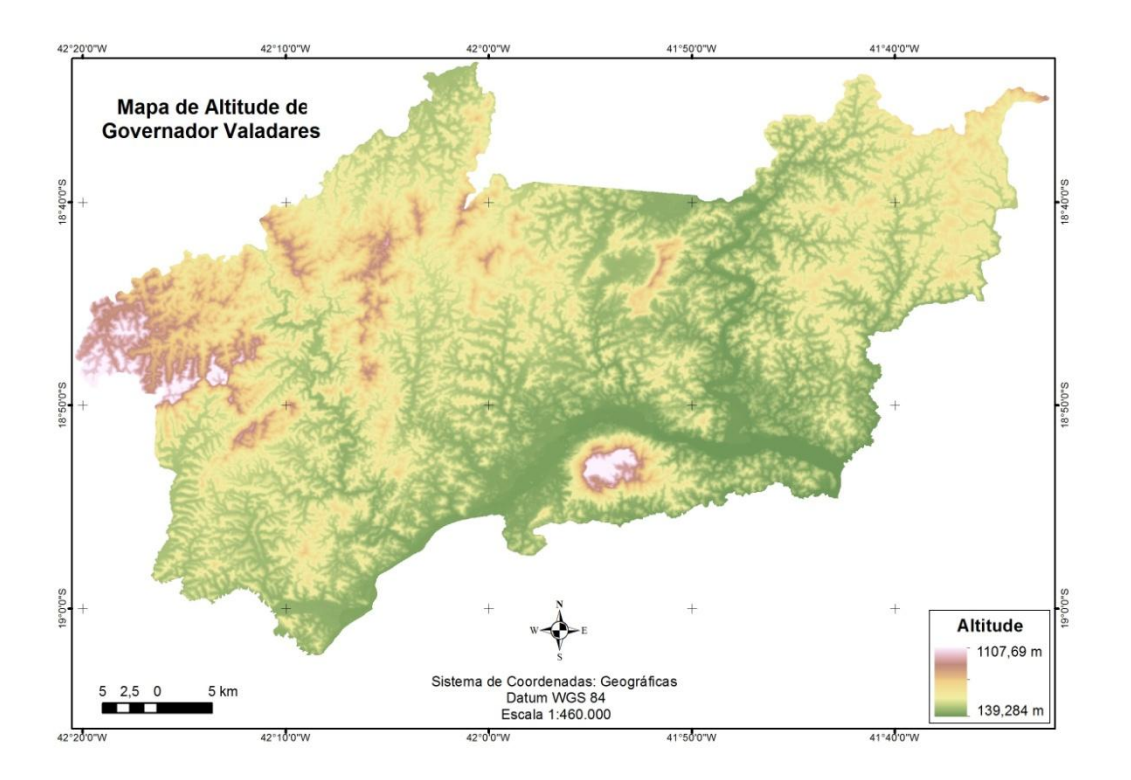

**APÊNDICE B – Mapas de altitude e zonas de altitude para seringueira.**

Figura 14 – Mapa de altitude de G. Valadares.

<span id="page-56-0"></span>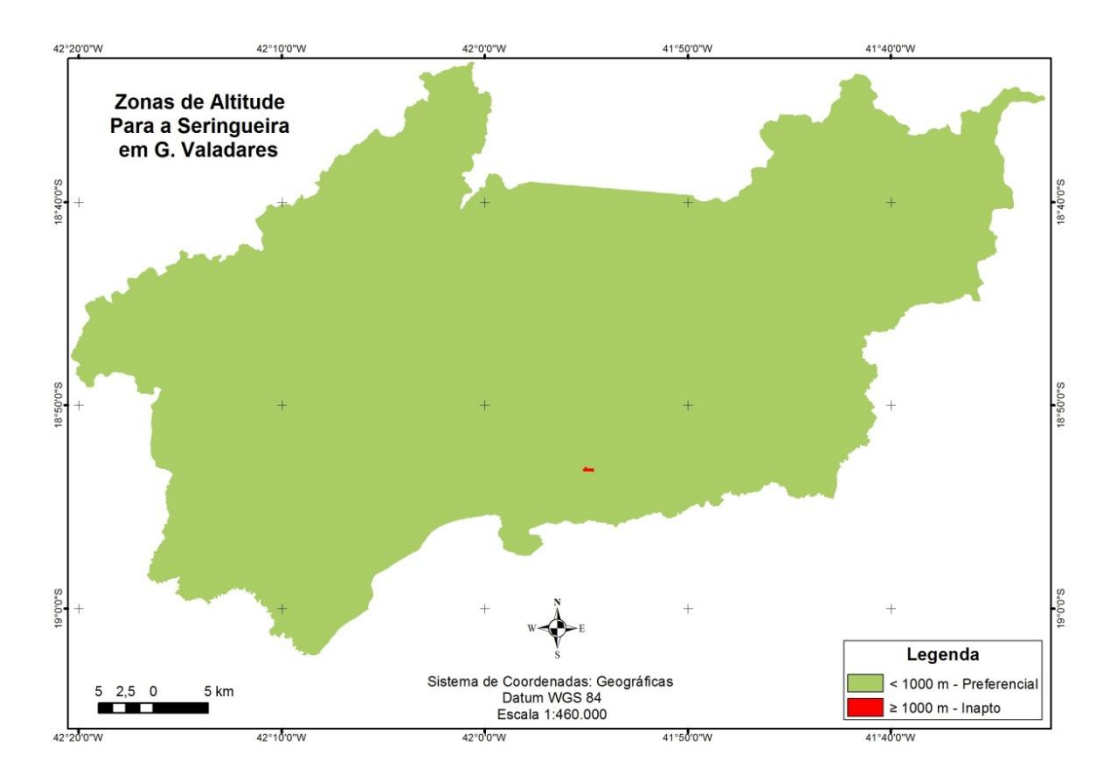

<span id="page-56-1"></span>Figura 15 – Mapa das zonas de altitude para seringueira em G. Valadares.

# <span id="page-57-2"></span>**APÊNDICE C – Mapas de deficiência hídrica anual e zonas de deficiência hídrica anual para seringueira.**

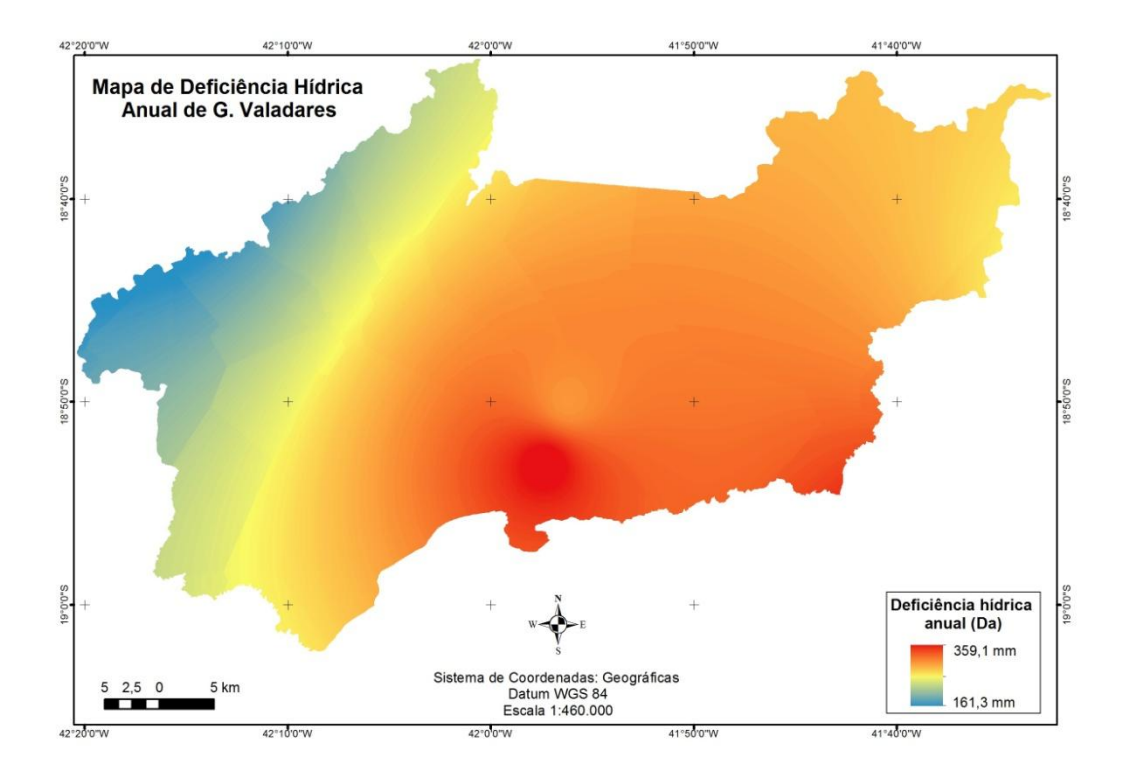

Figura 16 – Mapa de deficiência hídrica anual de G. Valadares.

<span id="page-57-0"></span>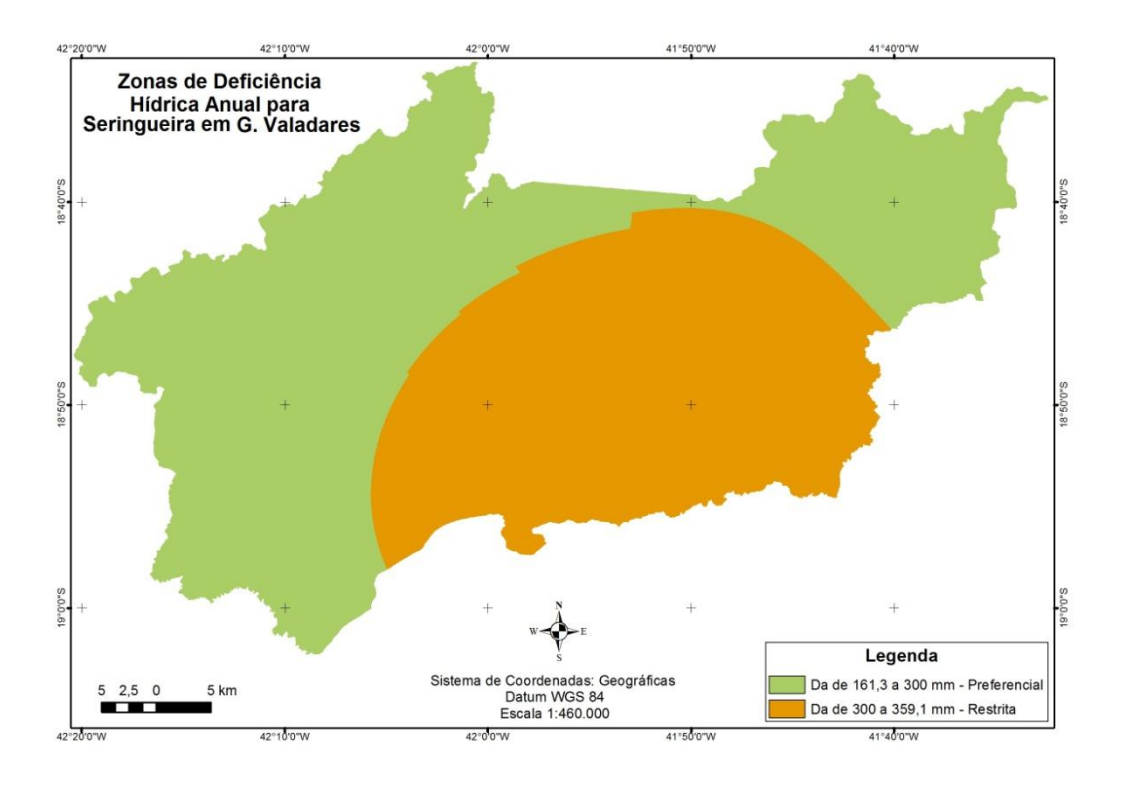

<span id="page-57-1"></span>Figura 17 – Mapa das zonas de deficiência hídrica anual para seringueira em G. Valadares.

# <span id="page-58-2"></span>**APÊNDICE D – Mapas de evapotranspiração real anual e zonas de evapotranspiração real anual para seringueira.**

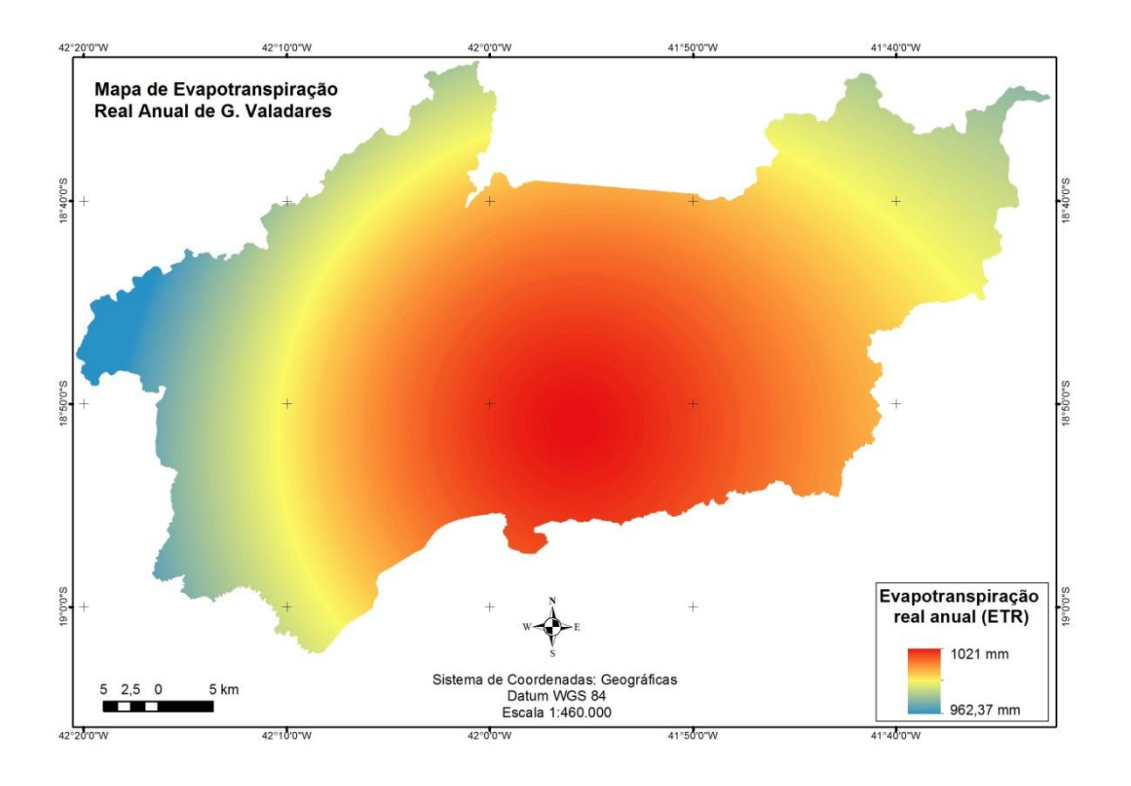

Figura 18 – Mapa de evapotranspiração real anual de G. Valadares.

<span id="page-58-0"></span>![](_page_58_Figure_3.jpeg)

<span id="page-58-1"></span>Figura 19 – Mapa das zonas de evapotranspiração real anual para seringueira em G. Valadares.

# <span id="page-59-2"></span>**APÊNDICE E – Mapas de precipitação anual e zonas de precipitação anual para seringueira.**

![](_page_59_Figure_1.jpeg)

Figura 20 – Mapa de precipitação anual de G. Valadares.

<span id="page-59-0"></span>![](_page_59_Figure_3.jpeg)

<span id="page-59-1"></span>Figura 21 – Mapa das zonas de precipitação anual para seringueira em G. Valadares.

# <span id="page-60-2"></span>**APÊNDICE F – Mapas de temperatura média anual e zonas de temperatura média anual para seringueira.**

![](_page_60_Figure_1.jpeg)

Figura 22 – Mapa de temperatura média anual de G. Valadares.

<span id="page-60-0"></span>![](_page_60_Figure_3.jpeg)

<span id="page-60-1"></span>Figura 23 – Mapa das zonas de temperatura média anual para seringueira em G. Valadares.

## <span id="page-61-2"></span>**APÊNDICE G – Mapas de temperatura média do mês mais frio e zonas de temperatura média do mês mais frio para seringueira.**

![](_page_61_Figure_1.jpeg)

Figura 24 – Mapa de temperatura média do mês mais frio de G. Valadares.

<span id="page-61-0"></span>![](_page_61_Figure_3.jpeg)

<span id="page-61-1"></span>Figura 25 – Mapa das zonas de temperatura média do mês mais frio para seringueira em G. Valadares.

<span id="page-62-2"></span>![](_page_62_Figure_0.jpeg)

# **APÊNDICE H – Mapas de solo e zonas de aptidão dos solos para seringueira.**

Figura 26 – Mapa de solos de G. Valadares.

<span id="page-62-0"></span>![](_page_62_Figure_3.jpeg)

<span id="page-62-1"></span>Figura 27 – Mapa das zonas de aptidão de solos para seringueira em G. Valadares.

# <span id="page-63-2"></span>**APÊNDICE I – Mapas de unidades de conservação e zonas de unidades de conservação para seringueira.**

![](_page_63_Figure_1.jpeg)

Figura 28 – Mapa de unidades de conservação de G. Valadares.

<span id="page-63-0"></span>![](_page_63_Figure_3.jpeg)

<span id="page-63-1"></span>Figura 29 – Mapa das zonas de unidades de conservação para seringueira em G. Valadares.

<span id="page-64-2"></span>![](_page_64_Figure_0.jpeg)

# **APÊNDICE J – Mapas de uso de solo e zonas de uso de solo para seringueira.**

Figura 30 – Mapa de uso do solo de G. Valadares.

<span id="page-64-0"></span>![](_page_64_Figure_3.jpeg)

<span id="page-64-1"></span>Figura 31 – Mapa das zonas de uso do solo para seringueira em G. Valadares.

<span id="page-65-0"></span>**APÊNDICE K – Mapa do zoneamento edafoclimático da seringueira no município de Governador Valadares.**

![](_page_66_Figure_0.jpeg)

<span id="page-66-0"></span>Figura 32 – Mapa do zoneamento edafoclimático da seringueira no município de Governador Valadares – MG.

# <span id="page-67-1"></span>**ANEXO A - Lista de estações utilizadas para obtenção dos dados de Ta, Tf e ETR.**

<span id="page-67-0"></span>

| <b>Estações</b> | UF        | Latitude |           | <b>Altitude</b> | $Tf(^{\circ}C)$ | Ta $(^{\circ}C)$ | <b>ETR</b> |  |  |
|-----------------|-----------|----------|-----------|-----------------|-----------------|------------------|------------|--|--|
|                 |           |          | Longitude |                 |                 |                  | (mm)       |  |  |
| Iúna            | <b>ES</b> | $-20,50$ | $-41,00$  | 450,00          | 17,60           | 21,00            | 878,00     |  |  |
| Aimorés         | MG        | $-19,48$ | $-41,07$  | 83,00           | 21,30           | 24,60            | 1073,00    |  |  |
| Itamarandiba    | MG        | $-17,85$ | $-42,85$  | 1097,00         | 16,30           | 20,10            | 750,00     |  |  |
| Conceição Mato  | MG        | $-19,03$ | $-43,43$  | 652,00          | 16,50           | 20,80            | 901,00     |  |  |
| Dentro          |           |          |           |                 |                 |                  |            |  |  |
| Caparaó         | MG        | $-20,52$ | $-41,87$  | 843,00          | 15,30           | 18,80            | 834,00     |  |  |
| Caratinga       | MG        | $-19,80$ | $-42,15$  | 609,00          | 18,00           | 21,20            | 945,00     |  |  |
| Diamantina      | MG        | $-18,25$ | $-43,60$  | 1296,00         | 15,30           | 18,10            | 744,00     |  |  |
| Governador      | MG        | $-18,85$ |           | 277,00          | 21,50           | 24,50            |            |  |  |
| Valadares       |           |          | $-41,93$  |                 |                 |                  | 1021,00    |  |  |
| Teófilo Otoni   | MG        | $-17,85$ | $-41,52$  | 356,00          | 19,50           | 22,40            | 921,00     |  |  |
| São Mateus      | ES        | $-18,70$ | $-39,85$  | 25,00           | 21,10           | 23,80            | 1159,00    |  |  |
| Linhares        | ES        | $-19,40$ | $-40,07$  | 28,00           | 20,70           | 23,60            | 1107,00    |  |  |

Tabela 7 – Lista de estações utilizadas para obtenção dos dados de Ta, Tf e ETR.

Fonte: Adaptado de Sentelhas (2003).

# <span id="page-68-1"></span>**ANEXO B – Lista de estações utilizadas para obtenção dos dados de Da e P.**

<span id="page-68-0"></span>

| Estação                     | $CAD*$ | Latitude | Longitude | Preciptação<br>Média (mm) | Déficit<br><b>Hídrico</b><br>Médio<br>(mm) |
|-----------------------------|--------|----------|-----------|---------------------------|--------------------------------------------|
| Água Boa                    | 100    | $-17,99$ | $-42,40$  | 1034,99                   | 218,00                                     |
| Aimores                     | 100    | $-19,49$ | $-41,17$  | 963,70                    | 306,00                                     |
| Antônio Dias                | 100    | $-19,65$ | $-42,87$  | 1422,20                   | 173,90                                     |
| <b>Belo Oriente</b>         | 100    | $-19,38$ | $-42,37$  | 1155,40                   | 238,40                                     |
| <b>Belo Oriente</b>         | 100    | $-19,32$ | $-42,40$  | 1227,50                   | 193,20                                     |
| Bom Jesus do Galho          | 100    | $-19,83$ | $-42,32$  | 1096,23                   | 149,60                                     |
| Campanário                  | 100    | $-18,24$ | $-41,75$  | 974,57                    | 316,60                                     |
| Caratinga                   | 100    | $-19,74$ | $-42,14$  | 1164,70                   | 126,30                                     |
| Caratinga                   | 100    | $-19,68$ | $-41,84$  | 1193,50                   | 164,60                                     |
| Central de Minas            | 100    | $-18,76$ | $-41,31$  | 958,60                    | 307,60                                     |
| Conselheiro Pena            | 100    | $-19,06$ | $-41,54$  | 906,27                    | 373,50                                     |
| Coroaci                     | 100    | $-18,61$ | $-42,28$  | 1341,50                   | 121,80                                     |
| Coronel Fabriciano          | 100    | $-19,53$ | $-42,62$  | 1419,20                   | 180,50                                     |
| Coronel Fabriciano          | 100    | $-19,52$ | $-42,64$  | 1241,80                   | 214,40                                     |
| Divino das Laranjeiras      | 100    | $-18,78$ | $-41,49$  | 976,40                    | 219,60                                     |
| Dom Cavati                  | 100    | $-19,37$ | $-42,11$  | 1145,50                   | 189,20                                     |
| <b>Governador Valadares</b> | 100    | $-18,83$ | $-41,94$  | 1080,70                   | 303,60                                     |
| <b>Governador Valadares</b> | 100    | $-18,88$ | $-41,96$  | 936,80                    | 359,10                                     |
| Guanhães                    | 100    | $-18,77$ | $-42,93$  | 1336,29                   | 115,60                                     |
| Ipanema                     | 100    | $-19,80$ | $-41,71$  | 1307,51                   | 161,80                                     |
| Itambacuri                  | 100    | $-18,17$ | $-41,70$  | 1040,60                   | 271,00                                     |
| Itanhomi                    | 100    | $-19,18$ | $-41,87$  | 1002,60                   | 319,60                                     |
| Mantena                     | 100    | $-18,68$ | $-41,20$  | 1052,10                   | 234,00                                     |
| Mutum                       | 100    | $-19,82$ | $-41,44$  | 1100,30                   | 228,00                                     |
| Mutum                       | 100    | $-19,81$ | $-41,44$  | 1096,90                   | 241,00                                     |
| Peçanha                     | 100    | $-18,53$ | $-42,55$  | 1175,80                   | 125,50                                     |
| Pocrane                     | 100    | $-19,59$ | $-41,46$  | 1008,01                   | 283,80                                     |
| Resplendor                  | 100    | $-19,34$ | $-41,25$  | 1050,20                   | 311,30                                     |
| Santa Maria do Suaçuí       | 100    | $-18,20$ | $-42,45$  | 1228,70                   | 199,70                                     |
| São João Evangelista        | 100    | $-18,55$ | $-42,75$  | 1136,10                   | 184,60                                     |
| São João Evangelista        | 100    | $-18,53$ | $-42,75$  | 1357,10                   | 135,90                                     |
| São Pedro do Suaçuí         | 100    | $-18,36$ | $-42,60$  | 1180,90                   | 192,40                                     |
| Tumiritinga                 | 100    | $-18,98$ | $-41,64$  | 934,80                    | 379,40                                     |
| Virgolândia                 | 100    | $-18,45$ | $-42,28$  | 1148,00                   | 186,80                                     |

Tabela 8 – Lista de estações utilizadas para obtenção dos dados de Da, e P.

\*CAD: Capacidade de água disponível.

Fonte: Adaptado de Coelho (2013).